# **Discrete Fourier Transform (DFT)**

DFT transforms the time domain signal samples to the frequency domain components.

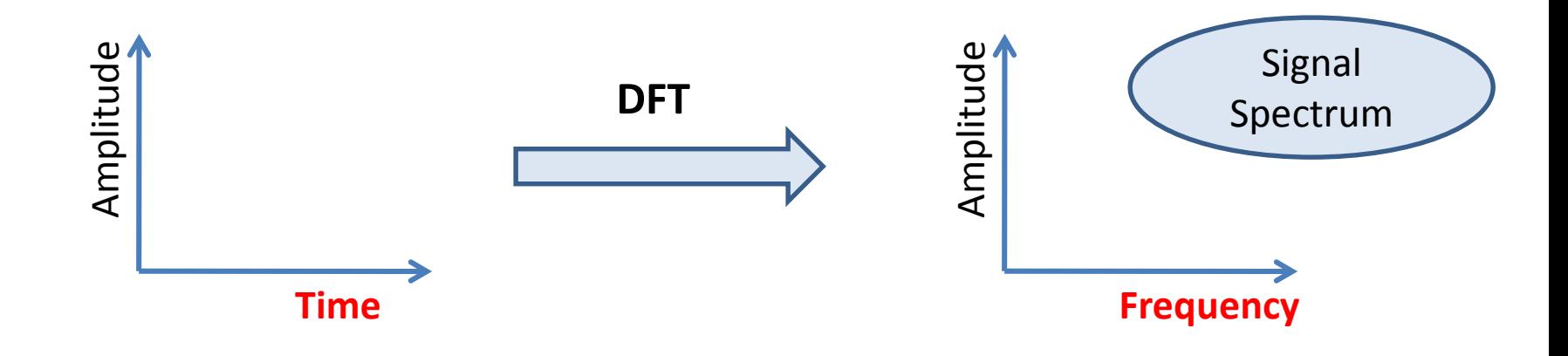

DFT is often used to do frequency analysis of a time domain signal.

# **Four Types of Fourier Transform**

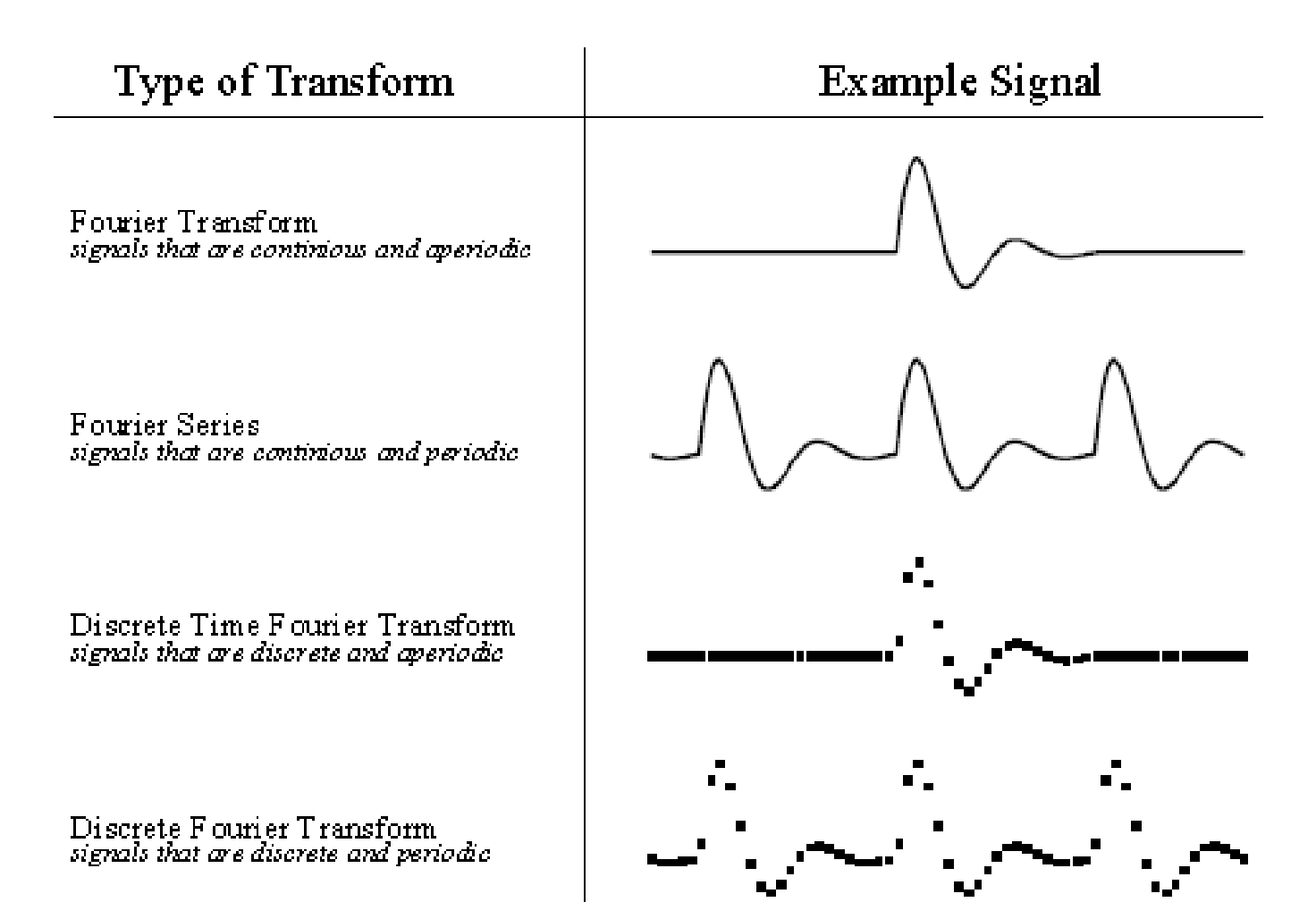

# **DFT: Graphical Example**

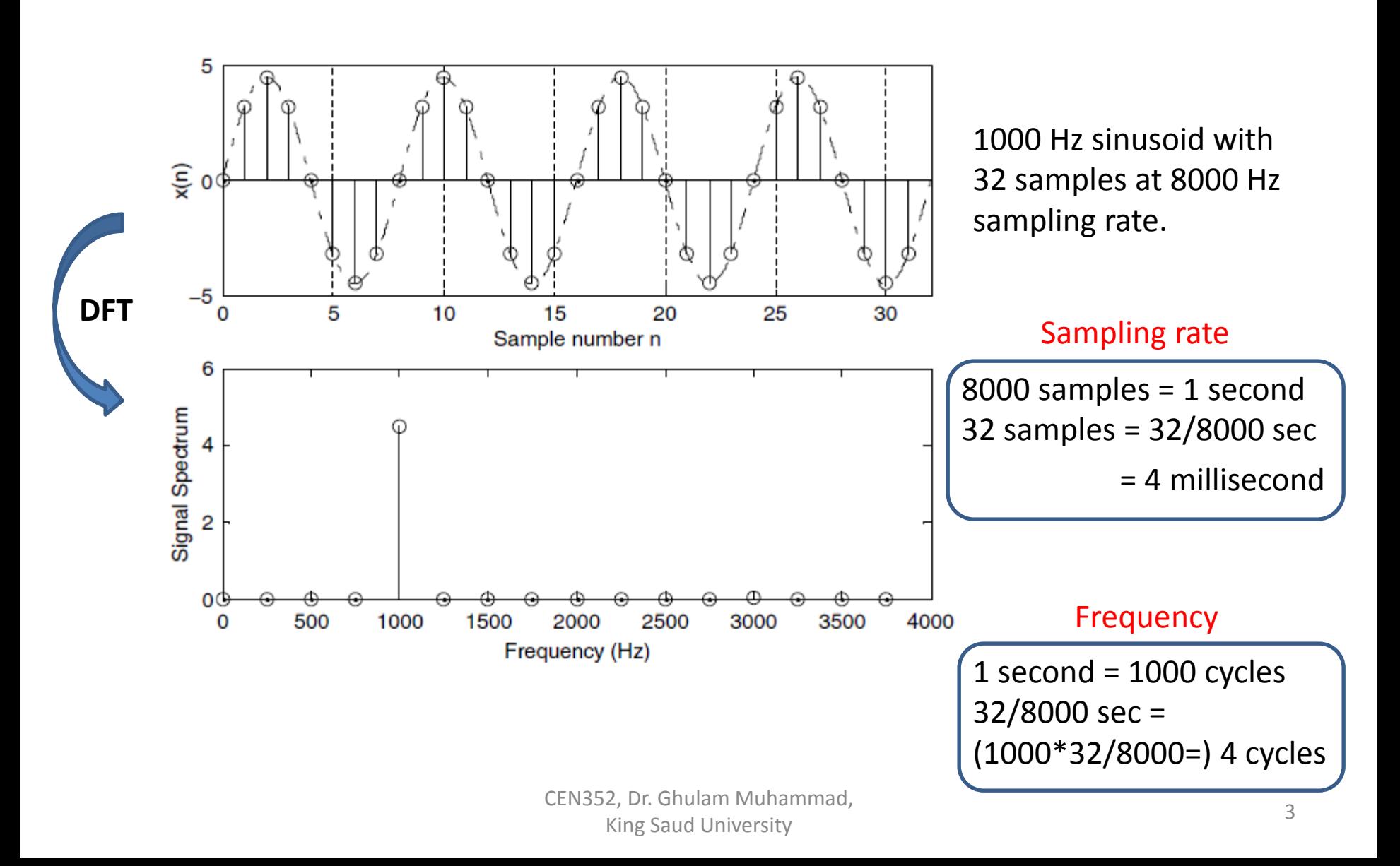

# **DFT Coefficients of Periodic Signals**

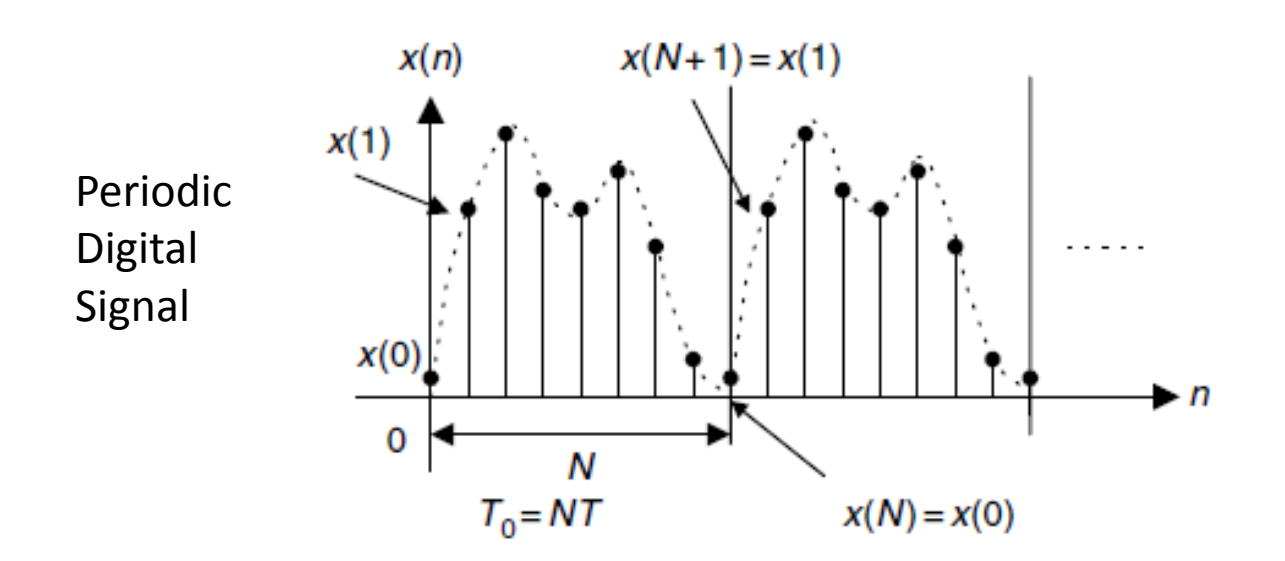

**Equation of DFT coefficients:**  $c_k = \frac{1}{N} \sum_{n=1}^{N-1} x(n) e^{-j\frac{2\pi k n}{N}}, \quad -\infty < k < \infty$ 

### **DFT Coefficients of Periodic Signals**

Fourier series coefficient  $c_k$  is periodic of N

$$
c_{k+N} = \frac{1}{N} \sum_{n=0}^{N-1} x(n) e^{-j\frac{2\pi (k+N)n}{N}} = \frac{1}{N} \sum_{n=0}^{N-1} x(n) e^{-j\frac{2\pi kn}{N}} e^{-j2\pi n}
$$

Since 
$$
e^{-j2\pi n} = \cos(2\pi n) - j \sin(2\pi n) = 1
$$
,  $\Box$   $c_{k+N} = c_k$ .

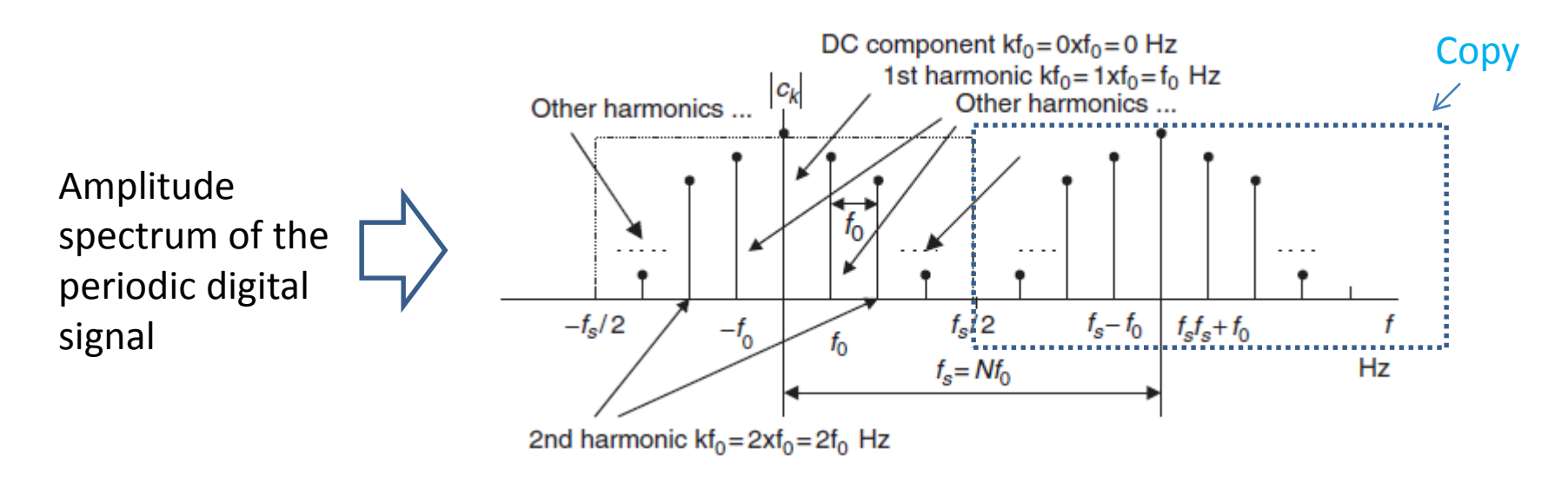

# **Example 1**

The periodic signal:  $x(t) = \sin(2\pi t)$  is sampled at  $f_s = 4 Hz$ 

- a. Compute the spectrum  $c_k$  using the samples in one period.
- b. Plot the two-sided amplitude spectrum  $|c_k|$  over the range from  $-2$  to 2 Hz.

#### Solution: Fundamental frequency We match  $x(t) = \sin(2\pi t)$  with  $x(t) = \sin(2\pi ft)$  and get  $f = 1$  Hz. **a.**Therefore the signal has 1 cycle or 1 period in 1 second. 1 second has 4 samples. Sampling rate  $f_s = 4$  Hz  $\Box$ Hence, there are 4 samples in 1 period for this particular signal.  $T = 1/f_s = 0.25$  Sampled signal  $\Rightarrow$   $x(n) = x(nT) = \sin(2\pi nT) = \sin(0.5\pi n)$

### **Example 1 – contd. (1)**

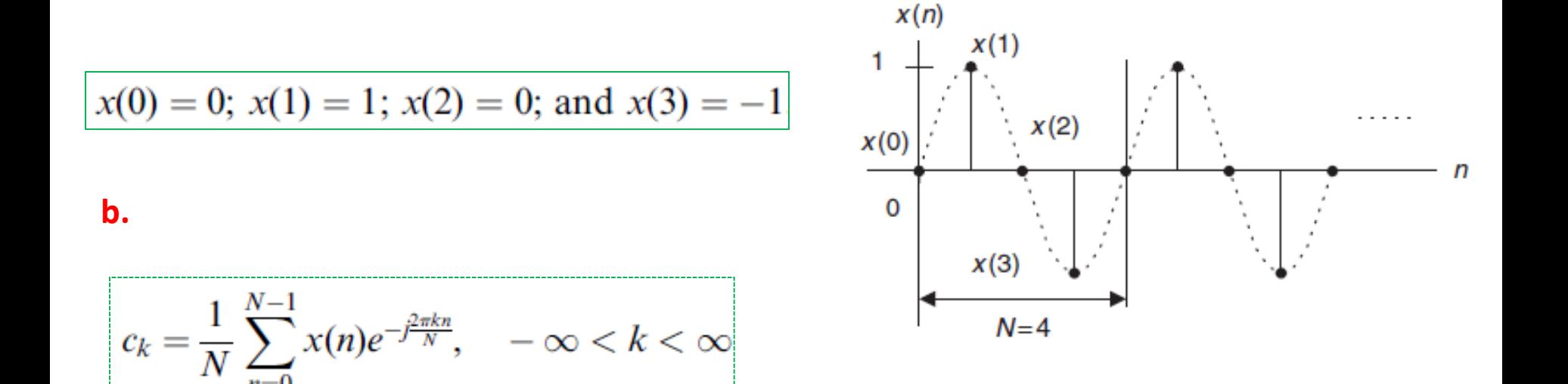

$$
c_0 = \frac{1}{4} \sum_{n=0}^{3} x(n) = \frac{1}{4} (x(0) + x(1) + x(2) + x(3)) = \frac{1}{4} (0 + 1 + 0 - 1) = 0
$$
  
\n
$$
c_1 = \frac{1}{4} \sum_{n=0}^{3} x(n) e^{-j2\pi \times 1/n/4} = \frac{1}{4} \left( x(0) + x(1) e^{-j\pi/2} + x(2) e^{-j\pi} + x(3) e^{-j3\pi/2} \right)
$$
  
\n
$$
= \frac{1}{4} (x(0) - jx(1) - x(2) + jx(3) = 0 - j(1) - 0 + j(-1)) = -j0.5.
$$

#### **Example 1 – contd. (2)**

$$
c_2 = \frac{1}{4} \sum_{k=0}^{3} x(n)e^{-j2\pi \times 2n/4} = 0
$$
, and  $c_3 = \frac{1}{4} \sum_{n=0}^{3} x(k)e^{-j2\pi \times 3n/4} = j0.5$ .

Using periodicity, it follows that

$$
c_{-1} = c_3 = j0.5
$$
, and  $c_{-2} = c_2 = 0$ .

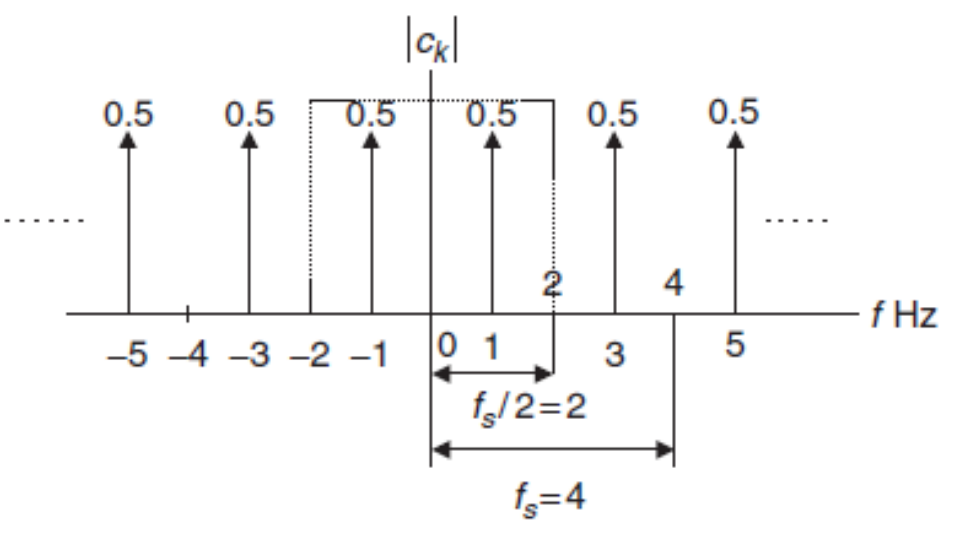

CEN352, Dr. Ghulam Muhammad, King Saud University <sup>8</sup>

# **On the Way to DFT Formulas**

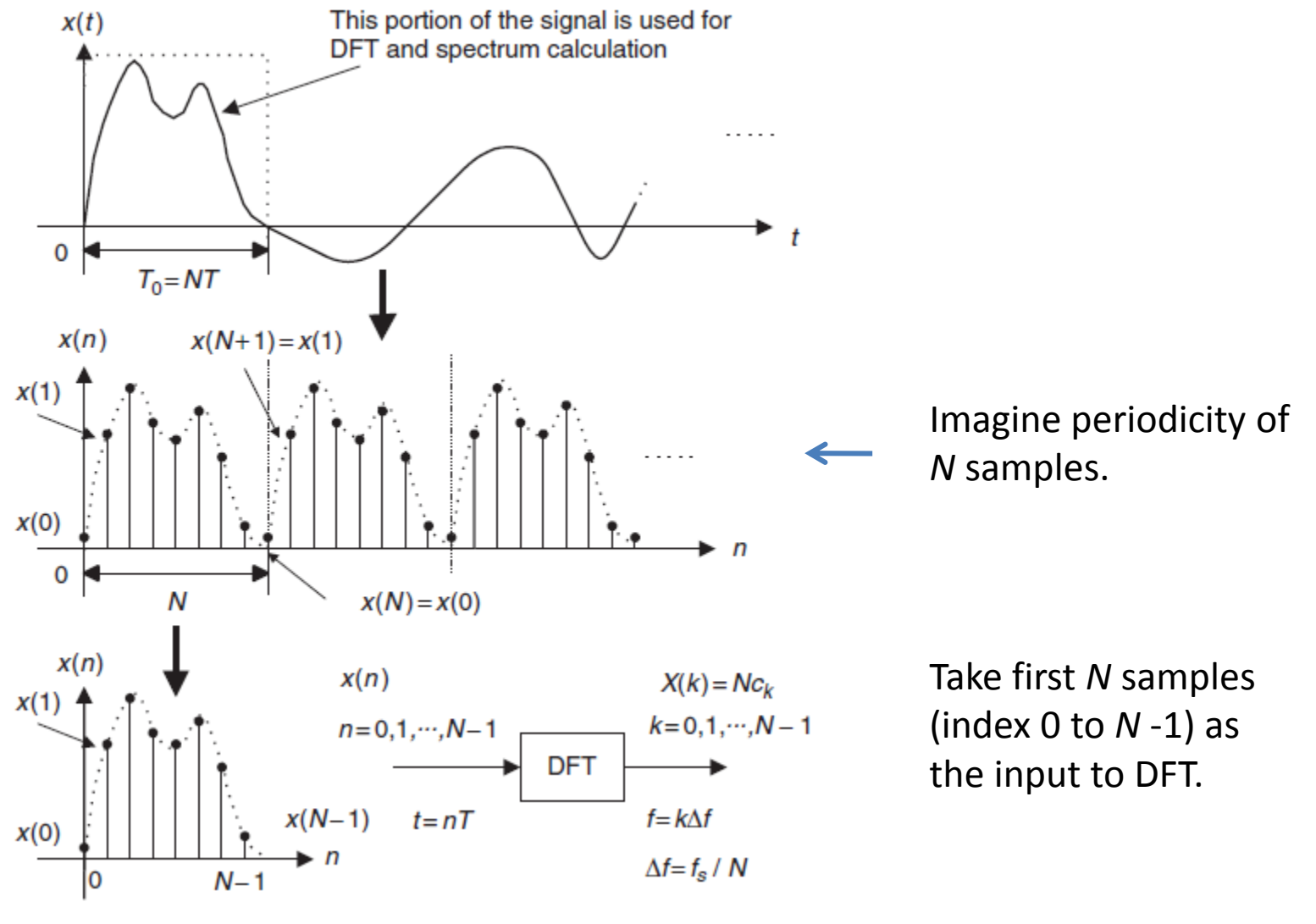

### **DFT Formulas**

$$
X(k) = \sum_{n=0}^{N-1} x(n)e^{-j2\pi kn/N}
$$

$$
= \sum_{n=0}^{N-1} x(n)W_N^{kn}, \text{ for } k = 0, 1, ..., N-1.
$$

$$
X(k) = x(0) W_N^{k0} + x(1) W_N^{k1} + x(2) W_N^{k2} + \ldots + x(N-1) W_N^{k(N-1)}
$$

Where, 
$$
W_N = e^{-j2\pi/N} = \cos\left(\frac{2\pi}{N}\right) - j\sin\left(\frac{2\pi}{N}\right)
$$
.

#### **Inverse DFT:**

$$
x(n) = \frac{1}{N} \sum_{k=0}^{N-1} X(k) e^{j2\pi k n/N} = \frac{1}{N} \sum_{k=0}^{N-1} X(k) W_N^{-k n}, \text{ for } n = 0, 1, ..., N-1.
$$

CEN352, Dr. Ghulam Muhammad, Experience of the University 10 Ning Saud University 10

#### **MATLAB Functions**

FFT: Fast Fourier Transform

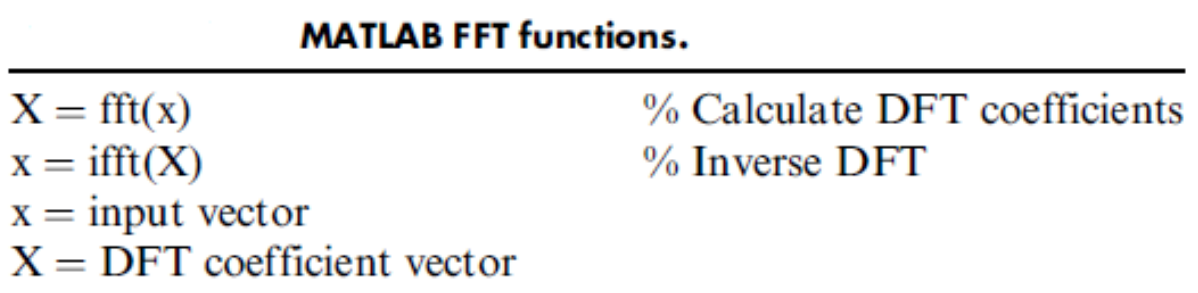

#### **Example 2**

Given a sequence  $x(n)$  for  $0 \le n \le 3$ , where  $x(0) = 1$ ,  $x(1) = 2$ ,  $x(2) = 3$ , and  $x(3) = 4$ ,

a. Evaluate its DFT  $X(k)$ .

Solution:  
\n
$$
N = 4 \text{ and } W_4 = e^{-j\frac{\pi}{2}}
$$
\n
$$
X(k) = \sum_{n=0}^{3} x(n)W_4^{kn} = \sum_{n=0}^{3} x(n)e^{-j\frac{\pi kn}{2}}
$$
\nThus, for  $k = 0$   
\n
$$
X(0) = \sum_{n=0}^{3} x(n)e^{-j0} = x(0)e^{-j0} + x(1)e^{-j0} + x(2)e^{-j0} + x(3)e^{-j0}
$$
\n
$$
= x(0) + x(1) + x(2) + x(3)
$$
\n
$$
= 1 + 2 + 3 + 4 = 10
$$
\n
$$
X(1) = \sum_{n=0}^{3} x(n)e^{-j\frac{\pi n}{2}} = x(0)e^{-j0} + x(1)e^{-j\frac{\pi}{2}} + x(2)e^{-j\pi} + x(3)e^{-j\frac{3\pi}{2}}
$$
\n
$$
= x(0) - jx(1) - x(2) + jx(3)
$$
\n
$$
= 1 - j2 - 3 + j4 = -2 + j2
$$

CEN352, Dr. Ghulam Muhammad, Experiment Muhammad, the control of the control of the control of the control of the control of the control of the control of the control of the control of the control of the control of the control of the control of the co

#### **Example 2 – contd.**

$$
X(2) = \sum_{n=0}^{3} x(n)e^{-j\pi n} = x(0)e^{-j0} + x(1)e^{-j\pi} + x(2)e^{-j2\pi} + x(3)e^{-j3\pi}
$$
  
=  $x(0) - x(1) + x(2) - x(3)$   
=  $1 - 2 + 3 - 4 = -2$ 

$$
X(3) = \sum_{n=0}^{3} x(n)e^{-j\frac{3\pi n}{2}} = x(0)e^{-j0} + x(1)e^{-j\frac{3\pi}{2}} + x(2)e^{-j3\pi} + x(3)e^{-j\frac{9\pi}{2}}
$$
  
=  $x(0) + jx(1) - x(2) - jx(3)$   
=  $1 + j2 - 3 - j4 = -2 - j2$ 

Using MATLAB,

 $\gg X = \text{fft}([1 2 3 4])$  $X = 10.0000 - 2.0000 + 2.0000i - 2.0000 - 2.0000 - 2.0000i$ 

> CEN352, Dr. Ghulam Muhammad, Expediant Municipality 13<br>King Saud University 13

#### **Example 3**

Inverse DFT of the previous example.

$$
N = 4
$$
 and  $W_4^{-1} = e^{j\frac{\pi}{2}}$ ,  $\longrightarrow$   $x(n) = \frac{1}{4} \sum_{k=0}^{3} X(k) W_4^{-nk} = \frac{1}{4} \sum_{k=0}^{3} X(k) e^{j\frac{\pi kn}{2}}$ .

$$
x(0) = \frac{1}{4} \sum_{k=0}^{3} X(k)e^{j0} = \frac{1}{4} (X(0)e^{j0} + X(1)e^{j0} + X(2)e^{j0} + X(3)e^{j0})
$$
  
=  $\frac{1}{4}(10 + (-2 + j2) - 2 + (-2 - j2)) = 1$ 

$$
x(1) = \frac{1}{4} \sum_{k=0}^{3} X(k)e^{j\frac{k\pi}{2}} = \frac{1}{4} \left( X(0)e^{j0} + X(1)e^{j\frac{\pi}{2}} + X(2)e^{j\pi} + X(3)e^{j\frac{3\pi}{2}} \right)
$$
  
=  $\frac{1}{4} (X(0) + jX(1) - X(2) - jX(3))$   
=  $\frac{1}{4} (10 + j(-2 + j2) - (-2) - j(-2 - j2)) = 2$ 

CEN352, Dr. Ghulam Muhammad, Expediant Muhammad, 2008. The Saud University 14 and 2008. The Saud University of the Saudi Channel Channel Channel Channel Channel Channel Channel Channel Channel Channel Channel Channel Channel Channel Channel Channel Ch

# **Example 3 – contd.**

$$
x(2) = \frac{1}{4} \sum_{k=0}^{3} X(k)e^{jk\pi} = \frac{1}{4} (X(0)e^{j0} + X(1)e^{j\pi} + X(2)e^{j2\pi} + X(3)e^{j3\pi})
$$
  
=  $\frac{1}{4} (X(0) - X(1) + X(2) - X(3))$   
=  $\frac{1}{4} (10 - (-2 + j2) + (-2) - (-2 - j2)) = 3$ 

$$
x(3) = \frac{1}{4} \sum_{k=0}^{3} X(k)e^{j\frac{k\pi 3}{2}} = \frac{1}{4} \left( X(0)e^{j0} + X(1)e^{j\frac{3\pi}{2}} + X(2)e^{j3\pi} + X(3)e^{j\frac{9\pi}{2}} \right)
$$
  
=  $\frac{1}{4} (X(0) - jX(1) - X(2) + jX(3))$   
=  $\frac{1}{4} (10 - j(-2 + j2) - (-2) + j(-2 - j2)) = 4$ 

Using MATLAB,

$$
\gg x = \text{ifft}([10 - 2 + 2j - 2 - 2 - 2j])
$$
  
x = 1 2 3 4.

CEN352, Dr. Ghulam Muhammad, Expediant Muhammad, 2008. The Saud University 15

# **Relationship Between Frequency Bin k and Its Associated Frequency in Hz**

$$
f = \frac{k f_s}{N} \text{ (Hz)}
$$

Frequency step or frequency resolution:  $\Delta f = \frac{f_s}{\Delta t}$  (Hz)

#### **Example 4**

In the previous example, if the sampling rate is 10 Hz,

- a. Determine the sampling period, time index, and sampling time instant for a digital sample  $x(3)$  in time domain.
- b. Determine the frequency resolution, frequency bin number, and mapped frequency for each of the DFT coefficients  $X(1)$  and  $X(3)$  in frequency domain.

### **Example 4 – contd.**

#### **a.**

Sampling period:  $T = 1/f_s = 1/10 = 0.1$  second

For x(3), time index is n = 3, and sampling time instant is  $t = nT = 3 \cdot 0.1 = 0.3$  second.

#### **b.**

Frequency resolution:

$$
\Delta f = \frac{f_s}{N} = \frac{10}{4} = 2.5 \text{ Hz}.
$$

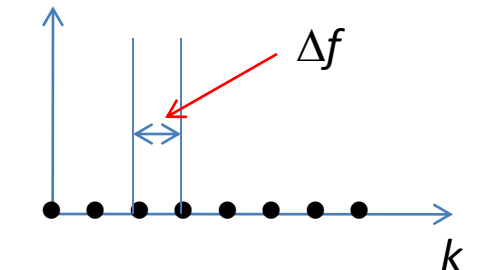

Frequency bin number for  $X(1)$  is  $k = 1$ , and its corresponding frequency is

$$
f = \frac{k f_s}{N} = \frac{1 \times 10}{4} = 2.5 \text{ Hz}.
$$

Similarly, for  $X(3)$  is  $k = 3$ , and its corresponding frequency is

$$
f = \frac{kf_s}{N} = \frac{3 \times 10}{4} = 7.5
$$
 Hz.

#### **Amplitude and Power Spectrum**

Since each calculated DFT coefficient is a complex number, it is not convenient to plot it versus its frequency index

**Amplitude Spectrum:**

$$
A_k = \frac{1}{N} |X(k)| = \frac{1}{N} \sqrt{(\text{Real}[X(k)])^2 + (\text{Imag}[X(k)])^2},
$$
  

$$
k = 0, 1, 2, ..., N - 1.
$$

To find one-sided amplitude spectrum, we double the amplitude.

$$
\bar{A_k} = \begin{cases} \frac{1}{N} |X(0)|, & k = 0\\ \frac{2}{N} |X(k)|, & k = 1, ..., N/2 \end{cases}
$$

CEN352, Dr. Ghulam Muhammad, Expediant Manufactures of the University 18<br>King Saud University

#### **Amplitude and Power Spectrum –contd.**

**Power Spectrum:**

$$
P_k = \frac{1}{N^2} |X(k)|^2 = \frac{1}{N^2} \left\{ (\text{Real}[X(k)])^2 + (\text{Imag}[X(k)])^2 \right\},\
$$
  

$$
k = 0, 1, 2, ..., N - 1.
$$

For, one-sided power spectrum:

$$
\bar{P}_k = \begin{cases} \frac{1}{N^2} |X(0)|^2 & k = 0\\ \frac{2}{N^2} |X(k)|^2 & k = 0, 1, \dots, N/2 \end{cases}
$$

**Phase Spectrum:**

$$
\varphi_k = \tan^{-1}\left(\frac{\text{Imag}[X(k)]}{\text{Real}[X(k)]}\right), k = 0, 1, 2, ..., N - 1.
$$

CEN352, Dr. Ghulam Muhammad, E, Etherwise and University 19<br>King Saud University

### **Example 5**

#### Assuming that  $f_s = 100 \text{ Hz}$ ,

ľ

a. Compute the amplitude spectrum, phase spectrum, and power spectrum.

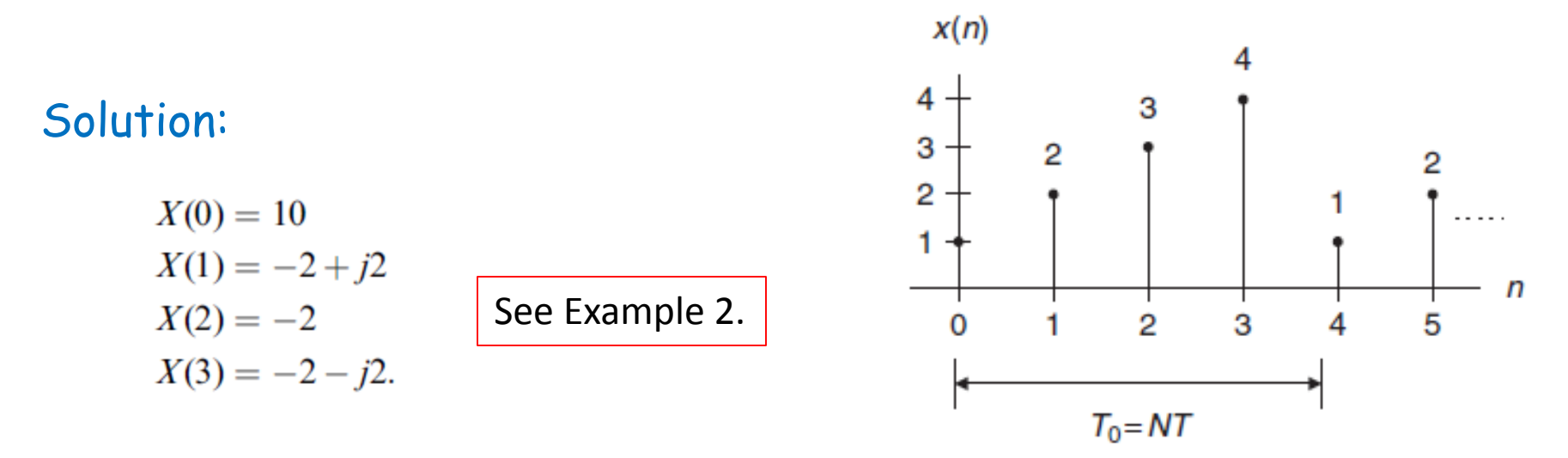

For 
$$
k = 0
$$
,  $f = k \cdot f_s/N = 0 \times 100/4 = 0$  Hz,  
\n
$$
A_0 = \frac{1}{4} |X(0)| = 2.5, \ \varphi_0 = \tan^{-1} \left( \frac{\text{Imag}[X(0)]}{\text{Real}([X(0)]} \right) = 0^0,
$$
\n
$$
P_0 = \frac{1}{4^2} |X(0)|^2 = 6.25.
$$

# **Example 5 – contd. (1)**

For 
$$
k = 1
$$
,  $f = 1 \times 100/4 = 25$  Hz,  
\n
$$
A_1 = \frac{1}{4}|X(1)| = 0.7071, \varphi_1 = \tan^{-1}\left(\frac{\text{Imag}[X(1)]}{\text{Real}[X(1)]}\right) = 135^0,
$$
\n
$$
P_1 = \frac{1}{4^2}|X(1)|^2 = 0.5000.
$$

For 
$$
k = 2
$$
,  $f = 2 \times 100/4 = 50$  Hz,  
\n
$$
A_2 = \frac{1}{4} |X(2)| = 0.5, \ \varphi_2 = \tan^{-1} \left( \frac{\text{Imag}[X(2)]}{\text{Real}[X(2)]} \right) = 180^0,
$$
\n
$$
P_2 = \frac{1}{4^2} |X(2)|^2 = 0.2500.
$$

Similarly, for 
$$
k = 3
$$
,  $f = 3 \times 100/4 = 75$  Hz,  
\n
$$
A_3 = \frac{1}{4} |X(3)| = 0.7071, \ \varphi_3 = \tan^{-1} \left( \frac{\text{Imag}[X(3)]}{\text{Real}[X(3)]} \right) = -135^0,
$$
\n
$$
P_3 = \frac{1}{4^2} |X(3)|^2 = 0.5000.
$$

CEN352, Dr. Ghulam Muhammad, z, D. Ghulam Muhammad, 21<br>King Saud University 22

# **Example 5 – contd. (2)**

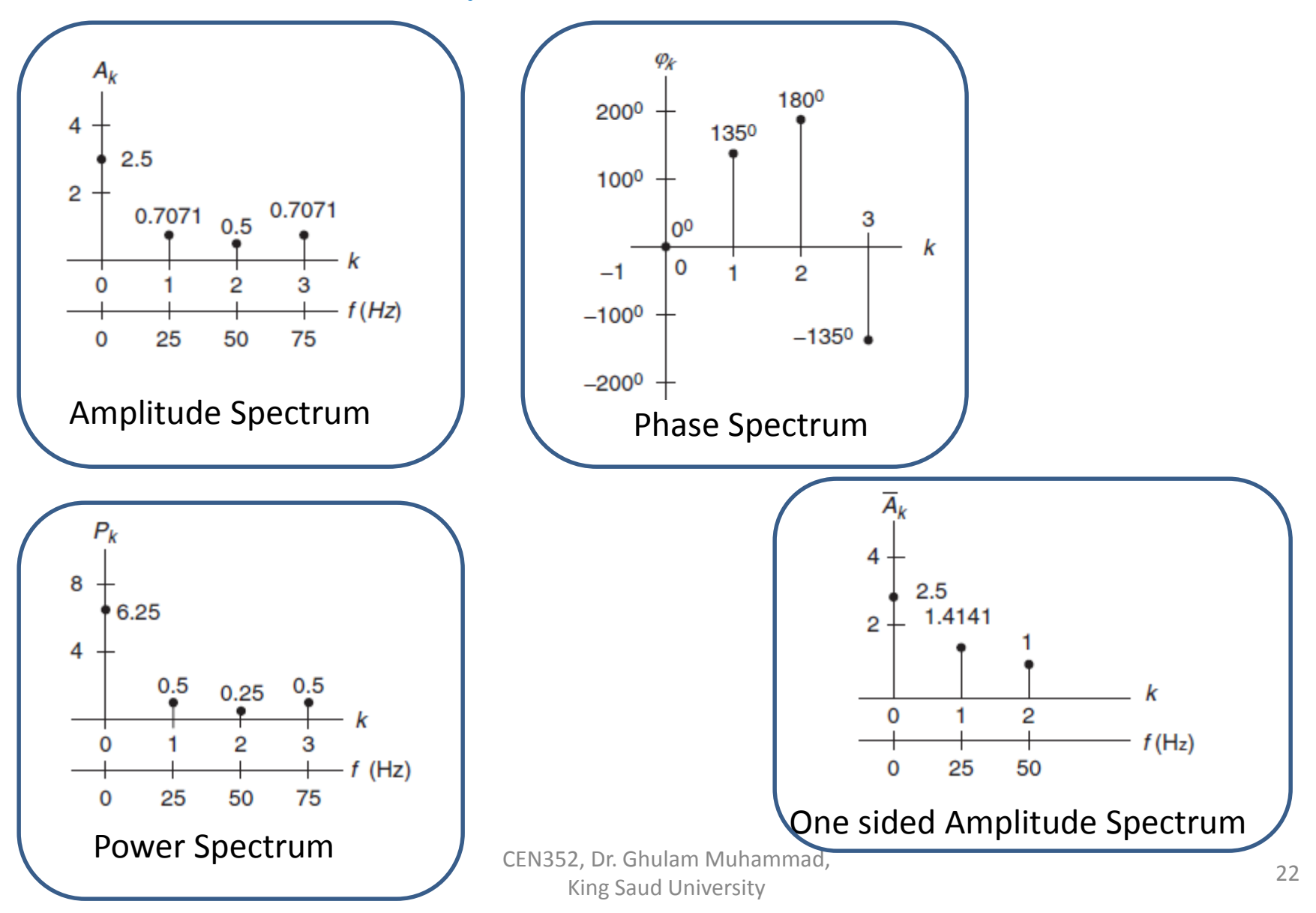

### **Example 6**

Consider a digital sequence sampled at the rate of 10 kHz. If we use a size of 1,024 data points and apply the 1,024-point DFT to compute the spectrum,

- a. Determine the frequency resolution.
- b. Determine the highest frequency in the spectrum.

Solution:

a. 
$$
\Delta f = \frac{f_s}{N} = \frac{10000}{1024} = 9.776 \text{ Hz.}
$$

b. The highest frequency is the folding frequency, given by

$$
f_{\max} = \frac{N}{2} \Delta f = \frac{f_s}{2}
$$

$$
= 512 \cdot 9.776 = 5000 \, \text{Hz}
$$

# **Zero Padding for FFT**

#### FFT: Fast Fourier Transform.

A fast version of DFT; It requires signal length to be power of 2.

Therefore, we need to pad zero at the end of the signal.

However, it does not add any new information.

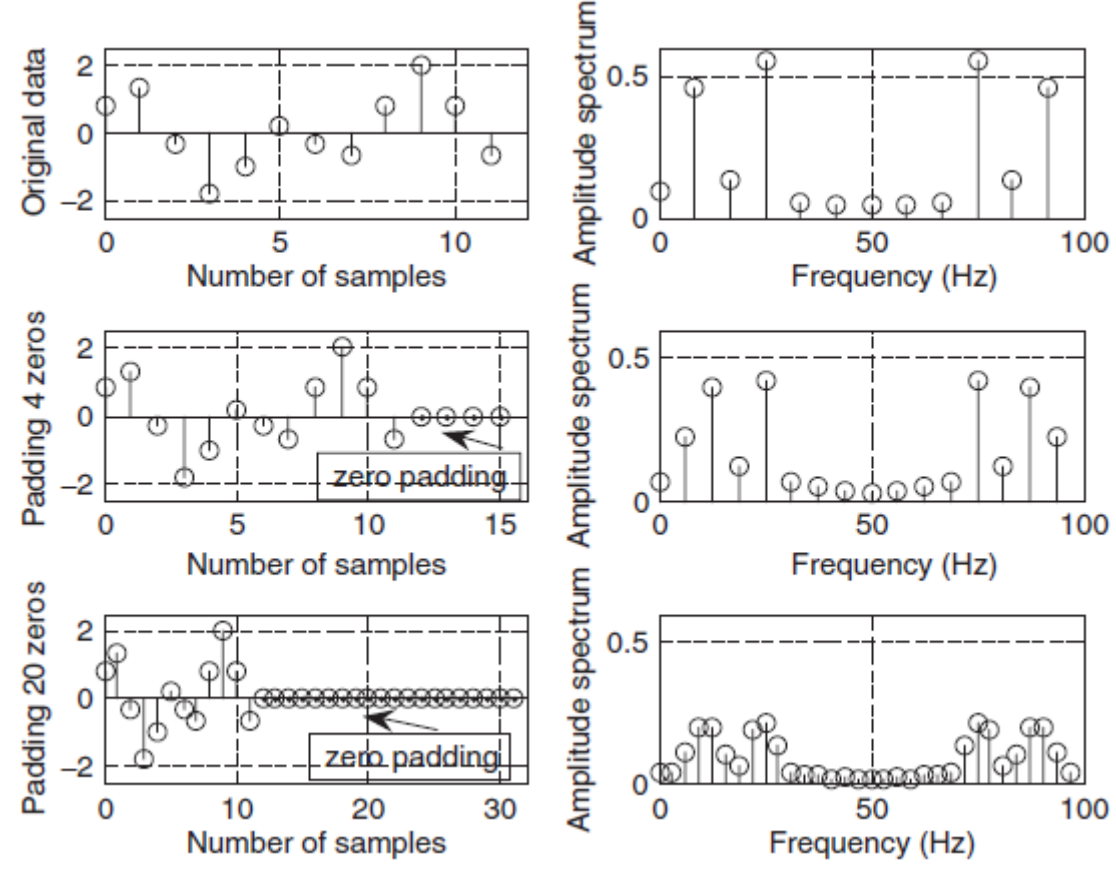

### **Example 7**

Consider a digital signal has sampling rate = 10 kHz. For amplitude spectrum we need frequency resolution of less than 0.5 Hz. For FFT how many data points are needed?

Solution:

$$
\Delta f = 0.5 \text{ Hz}
$$

$$
N = \frac{f_s}{\Delta f} = \frac{10000}{0.5} = 20000
$$

For FFT, we need *N* to be power of 2.

 $2^{14} = 16384 < 20000$  And 2

$$
2^{15} = 32768 > 20000
$$

Recalculated frequency resolution,

$$
\Delta f = \frac{f_s}{N} = \frac{10000}{32768} = 0.31 \text{ Hz}.
$$

#### **MATLAB Example - 1**

$$
x(n) = 2 \cdot \sin\left(2000 \pi \frac{n}{8000}\right) \qquad f_{\rm s}
$$

Use the MATLAB DFT to compute the signal spectrum with the frequency resolution to be equal to or less than 8 Hz.

$$
N=\tfrac{f_s}{\Delta f}=\tfrac{8000}{8}=1000
$$

% Generate the sine wave sequence  $fs = 8000;$  <br> \$Sampling rate  $N = 1000$ ; <br>  $\frac{1}{2}$   $\frac{1}{2}$  $x = 2* \sin (2000* pi*(0:1:N-1)/fs)$ ;

$$
figure(1), plot(x);
$$

 $xf = abs(fft(x))/N$ ; %Compute the amplitude spectrum

 $P = xf.*xf;$  <br> 8Compute the power spectrum  $f = [0:1:N-1]*fs/N;$  & Wap the frequency bin to the frequency (Hz)

# **MATLAB Example – contd. (1)**

 $\text{subplot}(2,1,1); \text{plot}(f,xf); \text{grid}$ 

xlabel('Frequency (Hz)'); ylabel('Amplitude spectrum (DFT)');

```
\text{subplot}(2,1,2); \text{plot}(f,P); \text{grid}
```
xlabel ('Frequency (Hz)'); ylabel ('Power spectrum (DFT)');

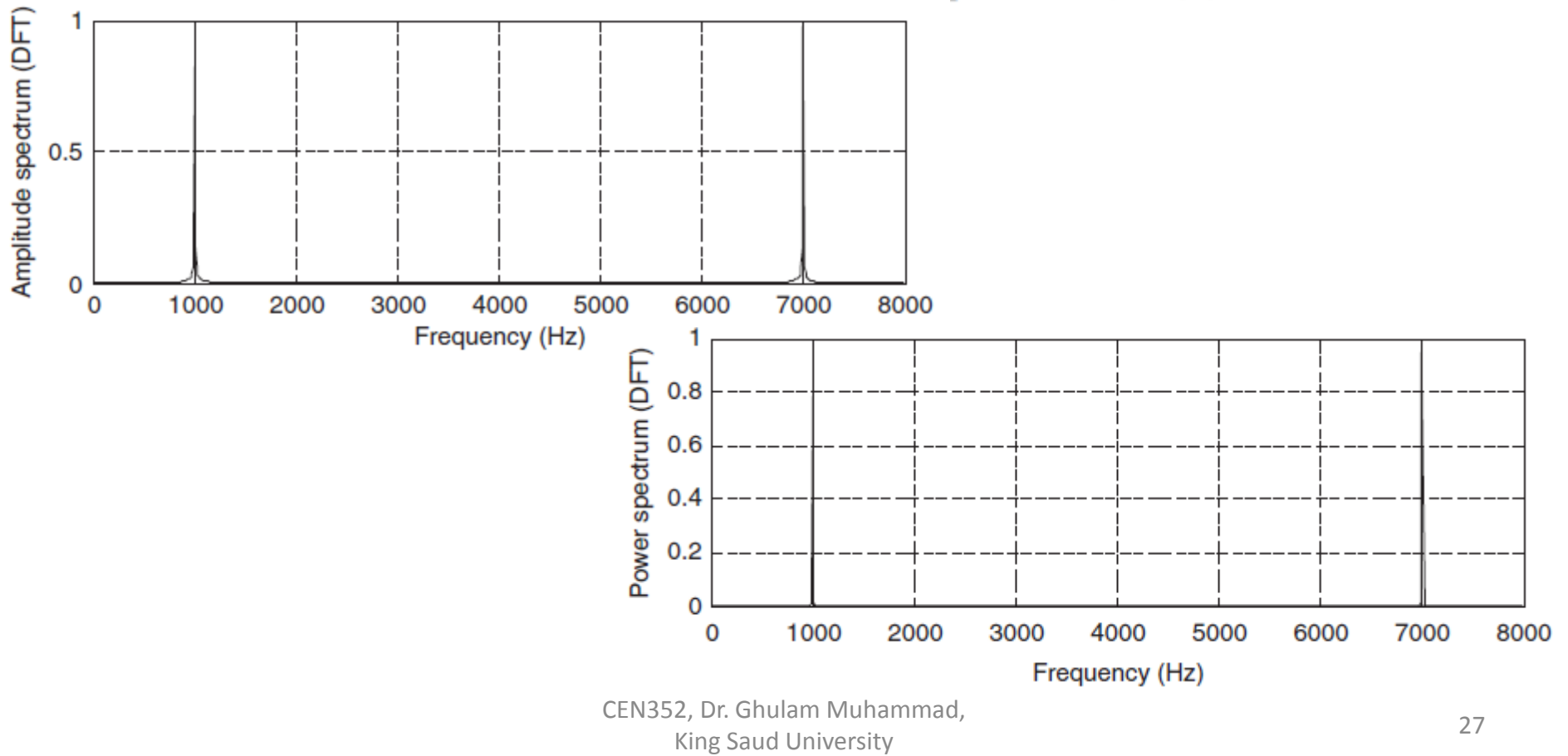

# **MATLAB Example – contd. (2)**

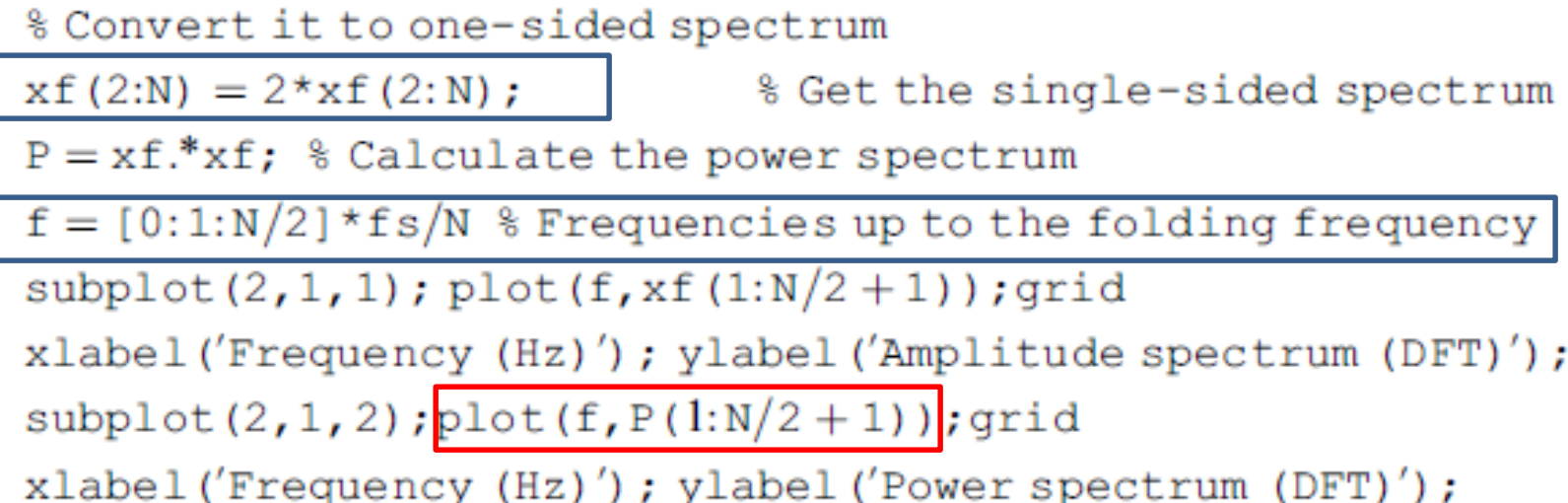

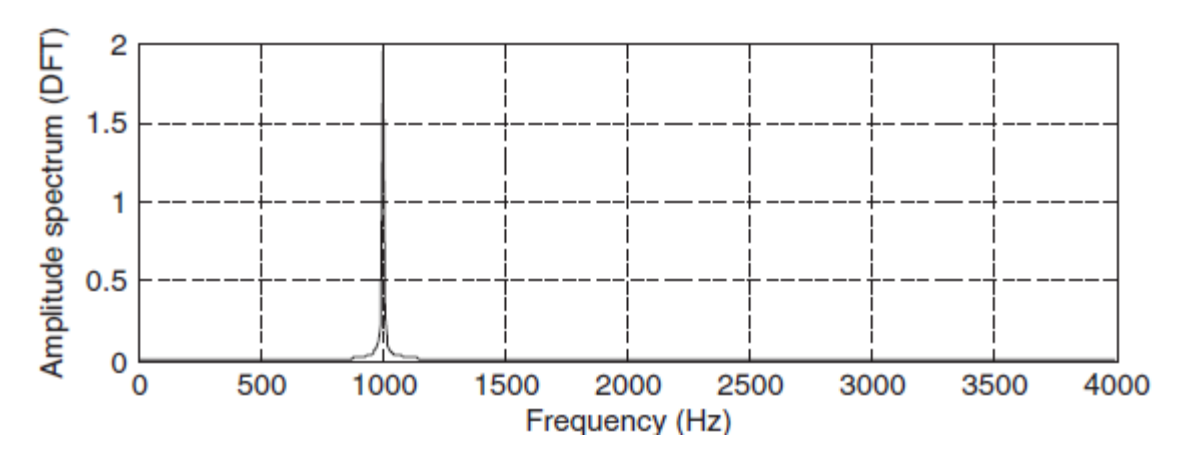

CEN352, Dr. Ghulam Muhammad, z, D. Ghulam Muhammad, 28<br>King Saud University 28

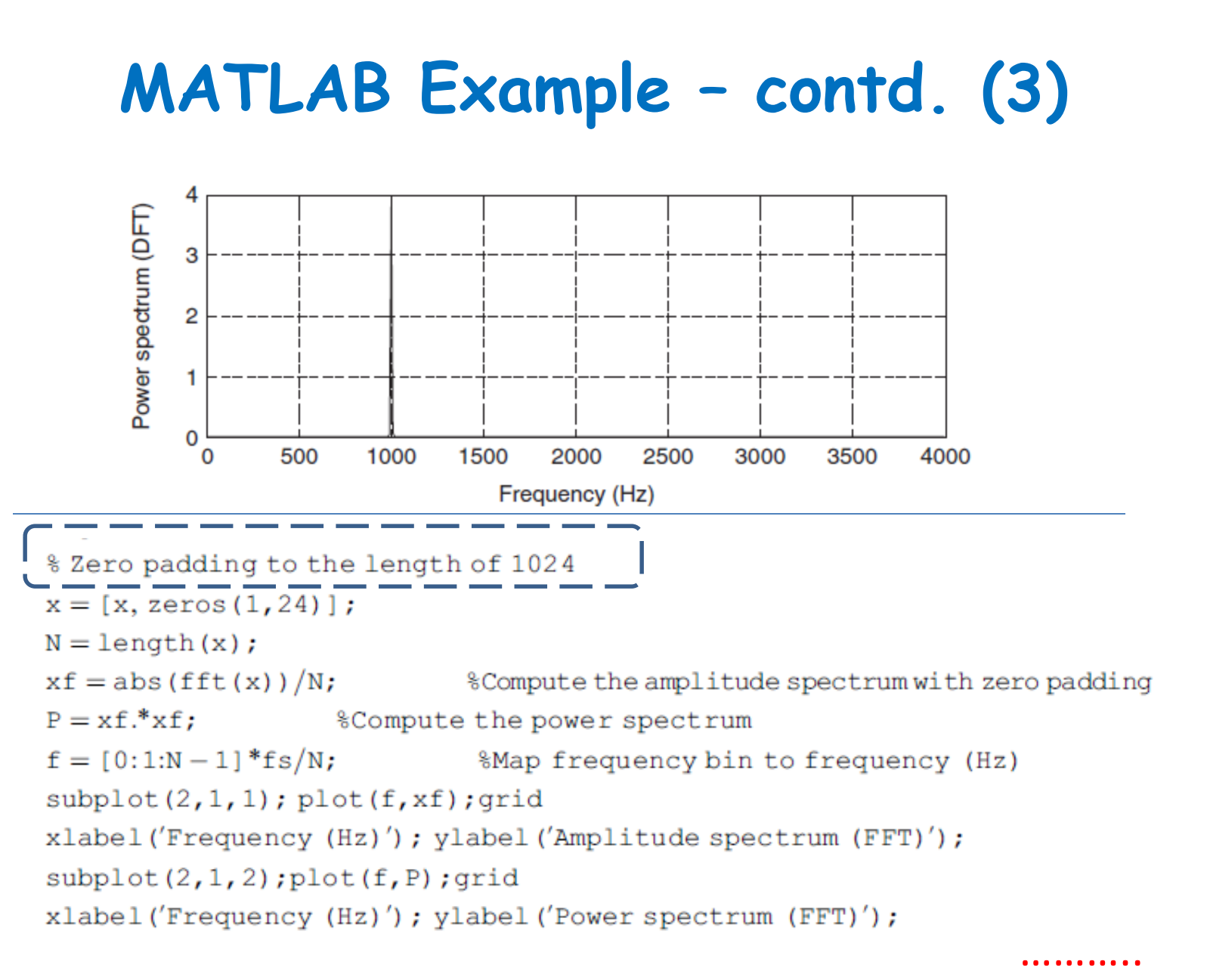

# **Effect of Window Size**

When applying DFT, we assume the following:

1. Sampled data are periodic to themselves (repeat).

2. Sampled data are continuous to themselves and band limited to the folding frequency.

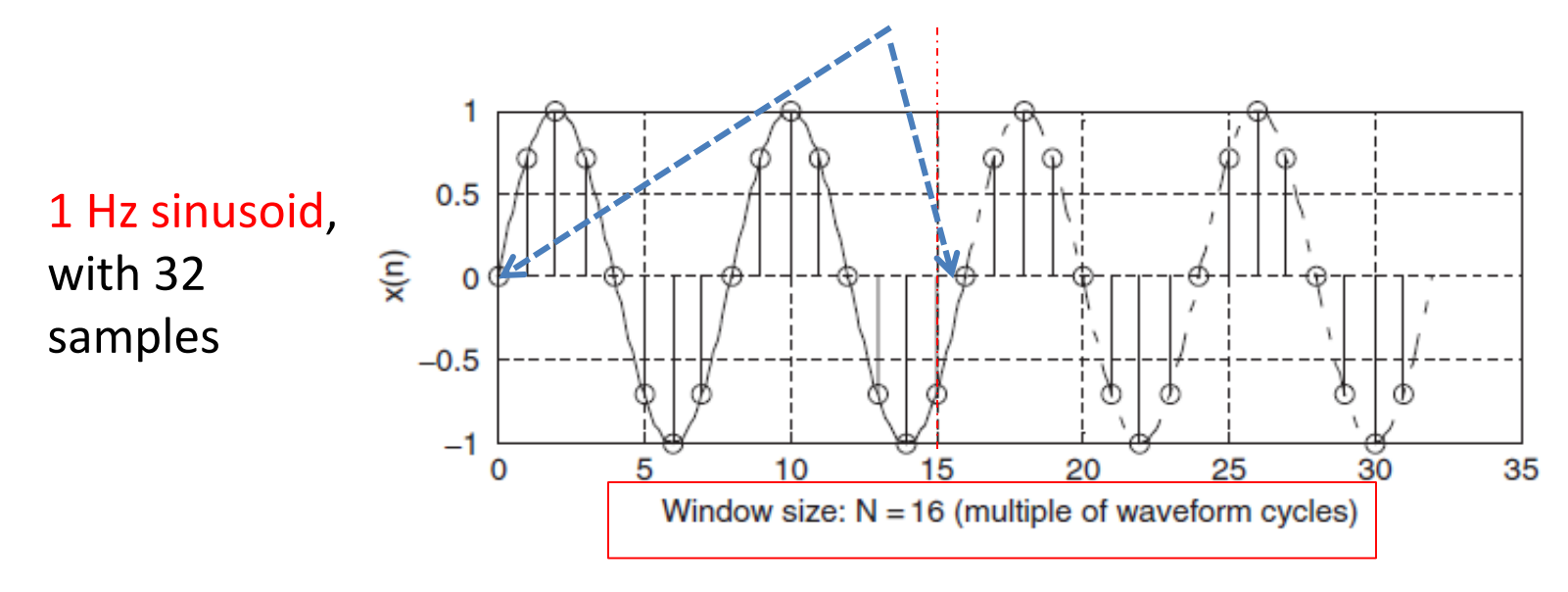

# **Effect of Window Size –contd. (1)**

If the window size is not multiple of waveform cycles:

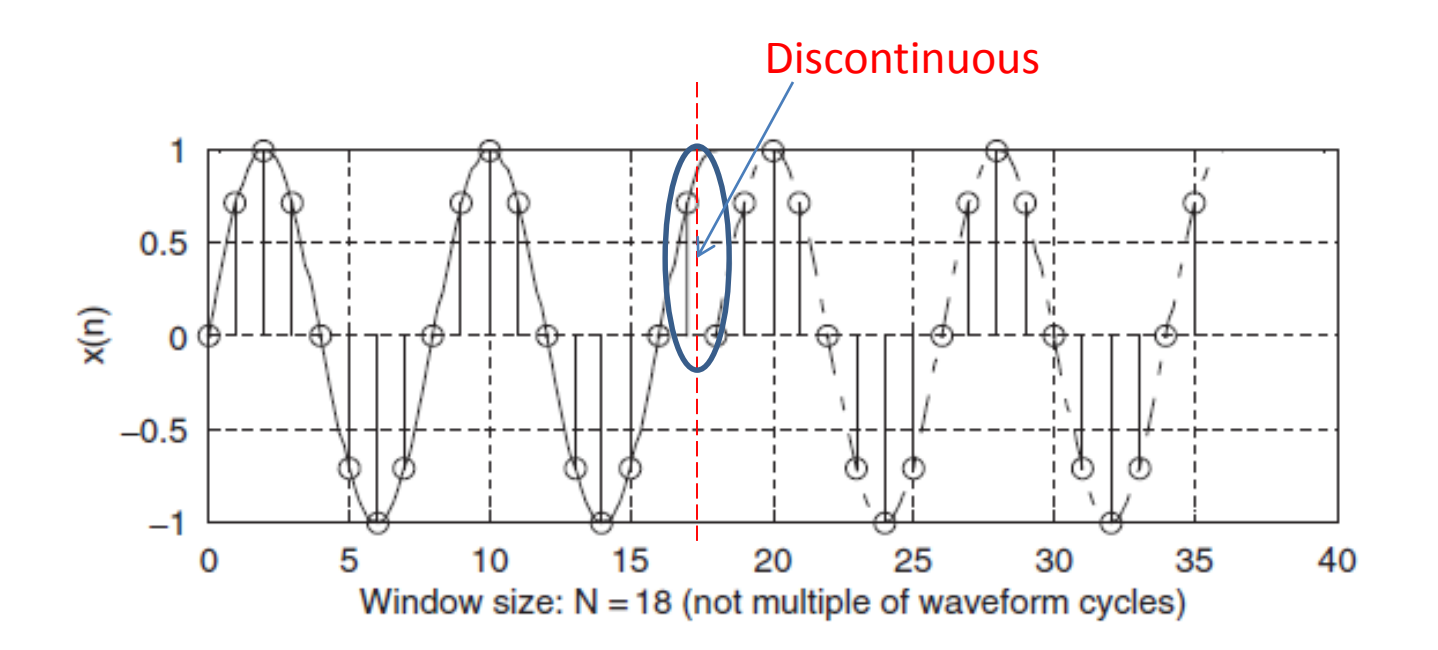

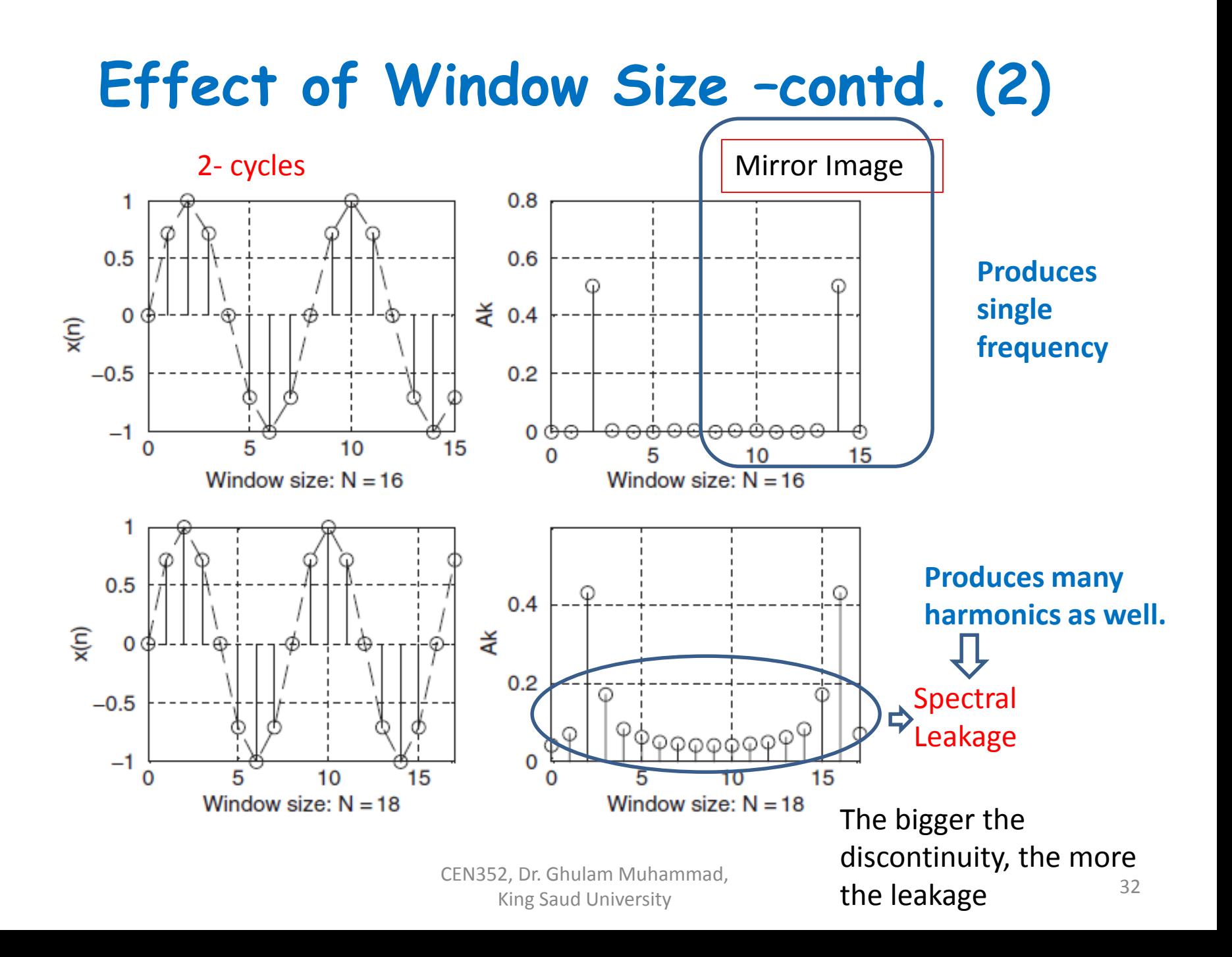

# **Reducing Leakage Using Window**

To reduce the effect of spectral leakage, a window function can be used whose amplitude tapers smoothly and gradually toward zero at both ends.

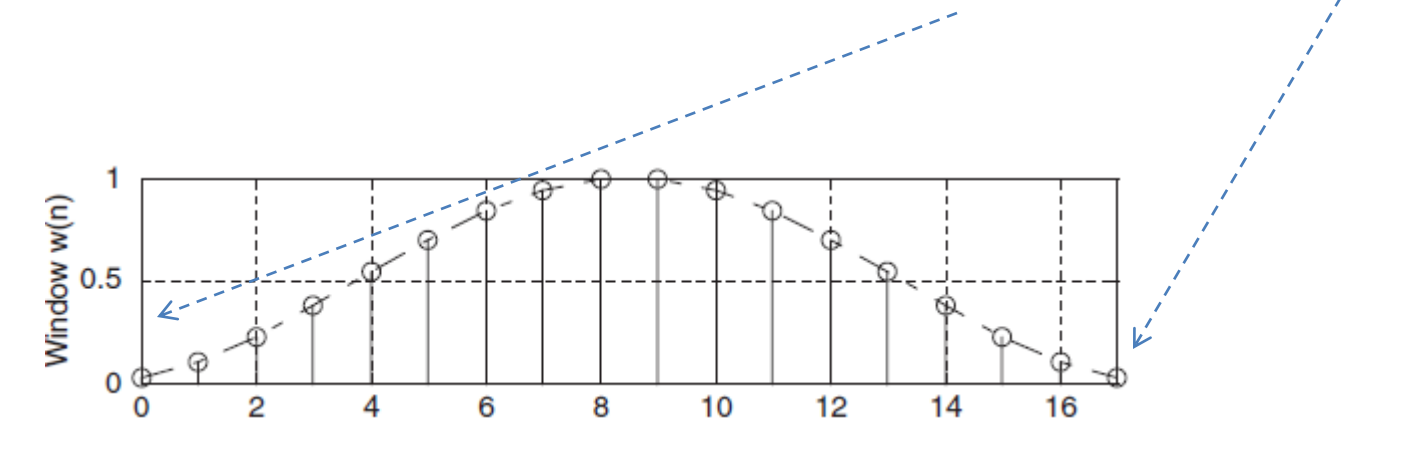

 $x_w(n) = x(n)w(n)$ , for  $n = 0, 1, ..., N - 1$ .

Window function, *w*(*n*) Data sequence, *x*(*n*) Obtained windowed sequence, *x<sup>w</sup>* (*n*)

# **Example 8**

#### **Given,**

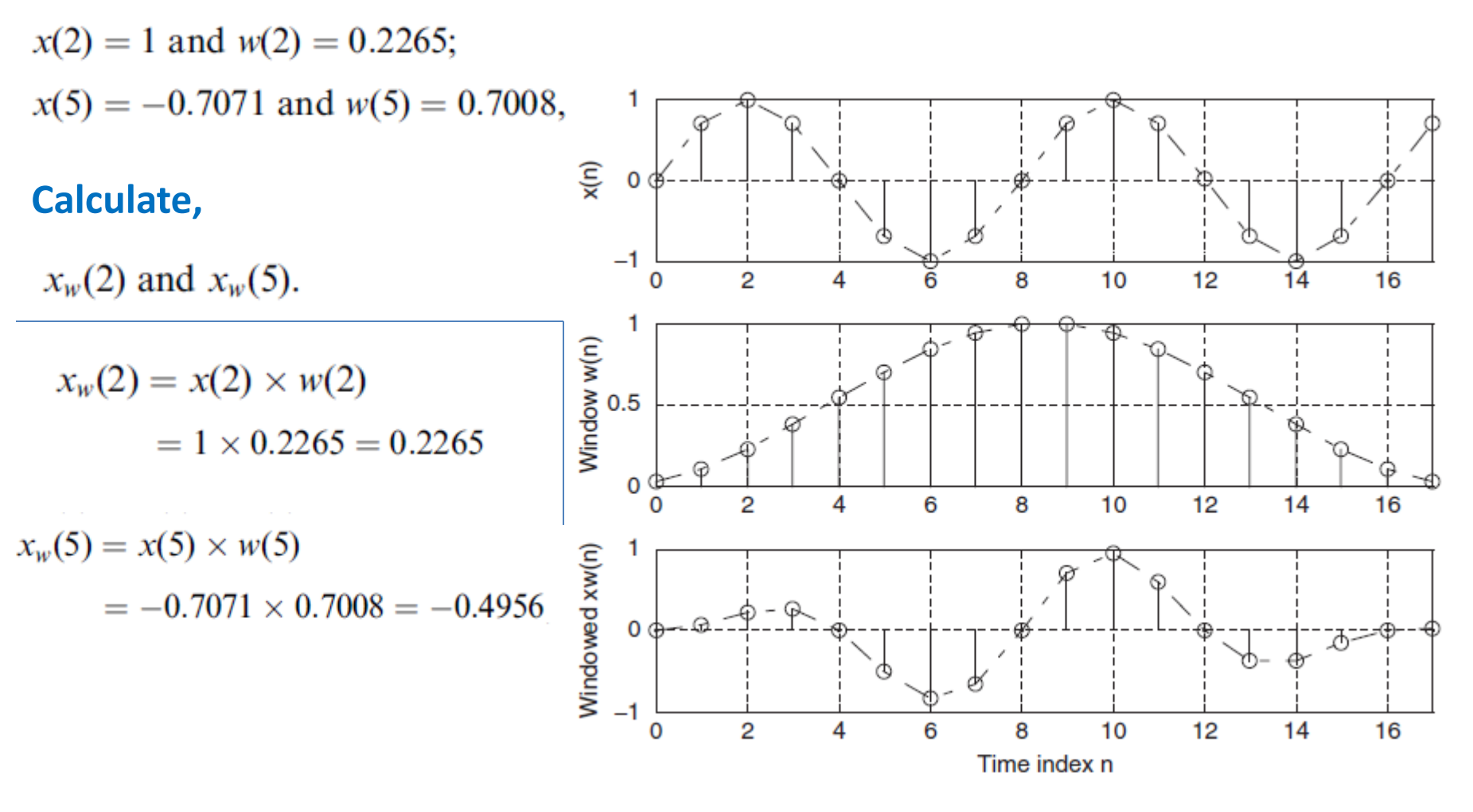

CEN352, Dr. Ghulam Muhammad, E, Etherican Manammad, 2008. (2008). 2012. The Saud University of the Saudi Charles State of the Saudi Charles State of the Saudi Charles State of the Saudi Charles State of the Saudi Charles State of the Saudi Charles Sta

# **Different Types of Windows**

Rectangular Window (no window):  $w_R(n) = 1$  $0 \le n \le N-1$ 

Triangular Window:

$$
w_{tri}(n) = 1 - \frac{|2n - N + 1|}{N - 1}, 0 \le n \le N - 1
$$

Hamming Window:

$$
w_{hm}(n) = 0.54 - 0.46 \cos\left(\frac{2\pi n}{N-1}\right), \ 0 \le n \le N-1
$$

Hanning Window:

$$
w_{hn}(n) = 0.5 - 0.5 \cos\left(\frac{2\pi n}{N-1}\right), \ 0 \le n \le N-1
$$

# **Different Types of Windows –contd.**

#### Window size of 20 samples

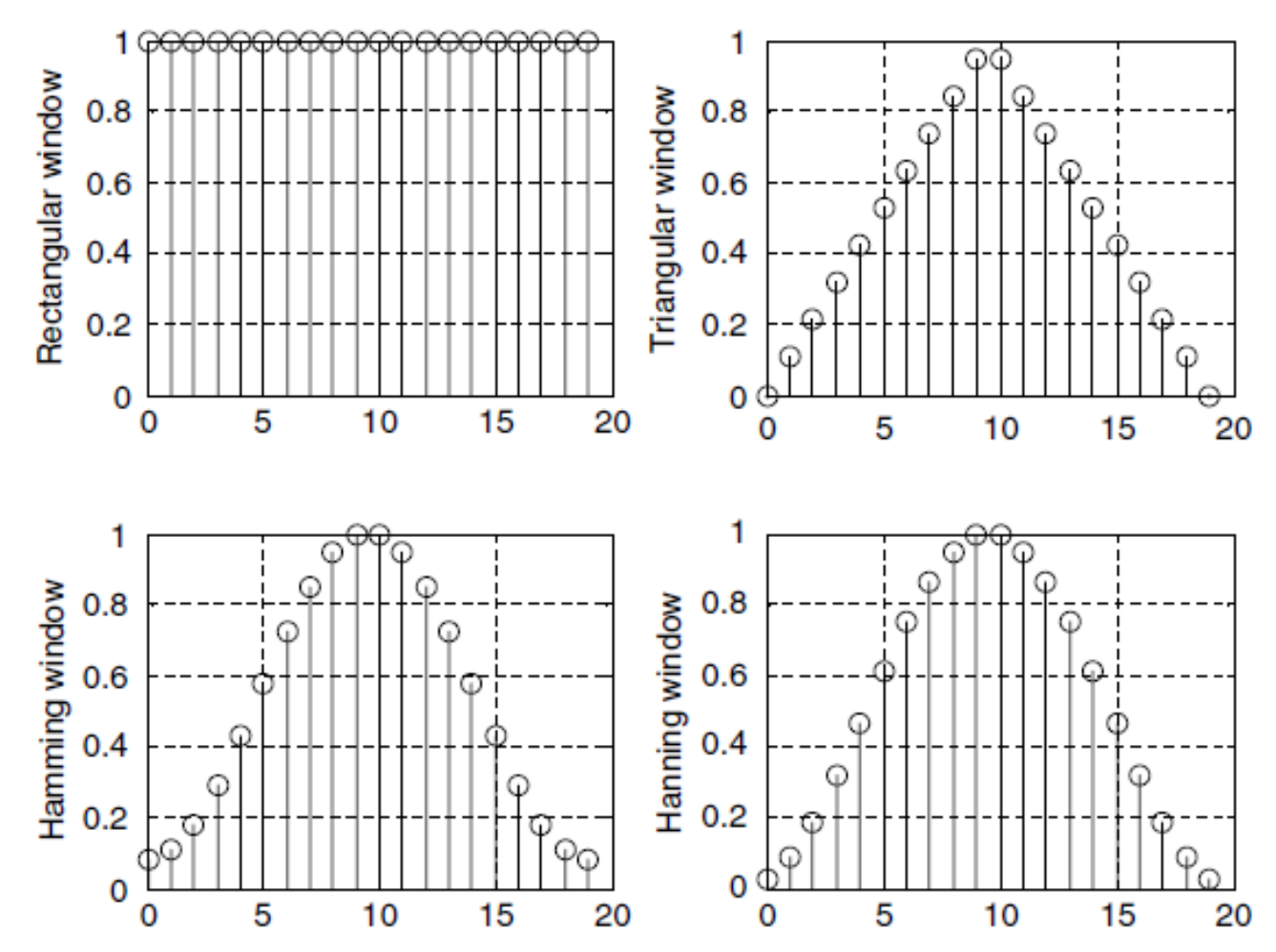

CEN352, Dr. Ghulam Muhammad, Experiment Muhammad, 2008. In the set of the Saud University 36 and the Saud University 36 and  $\frac{36}{2}$ 

#### **Example 9**

#### **Problem:**

Considering the sequence  $x(0) = 1$ ,  $x(1) = 2$ ,  $x(2) = 3$ , and  $x(3) = 4$ , and given  $f_s = 100$  Hz,  $T = 0.01$  seconds, compute the amplitude spectrum, phase spectrum, and power spectrum

Using the Hamming window function.

#### **Solution:**

Since  $N = 4$ , Hamming window function can be found as:

$$
w_{hm}(0) = 0.54 - 0.46 \cos\left(\frac{2\pi \times 0}{4 - 1}\right) = 0.08
$$
  

$$
w_{hm}(1) = 0.54 - 0.46 \cos\left(\frac{2\pi \times 1}{4 - 1}\right) = 0.77.
$$

Similarly, 
$$
w_{hm}(2) = 0.77
$$
,  $w_{hm}(3) = 0.08$ .

CEN352, Dr. Ghulam Muhammad, E, Etherican Manammad, 2008. (2) 237 Shannon State Street Street Street Street Street Street Street Street Street Street Street Street Street Street Street Street Street Street Street Street Street Street Street Street Str

### **Example 9 – contd. (1)**

Windowed sequence:

$$
x_w(0) = x(0) \times w_{hm}(0) = 1 \times 0.08 = 0.08
$$
  
\n
$$
x_w(1) = x(1) \times w_{hm}(1) = 2 \times 0.77 = 1.54
$$
  
\n
$$
x_w(2) = x(2) \times w_{hm}(2) = 3 \times 0.77 = 2.31
$$
  
\n
$$
x_w(0) = x(3) \times w_{hm}(3) = 4 \times 0.08 = 0.32.
$$

DFT Sequence:

$$
X(k) = x(0) W_N^{k0} + x(1) W_N^{k1} + x(2) W_N^{k2} + \dots + x(N-1) W_N^{k(N-1)}
$$
  
\n
$$
\implies X(k) = x_w(0) W_4^{k \times 0} + x(1) W_4^{k \times 1} + x(2) W_4^{k \times 2} + x(3) W_4^{k \times 3}.
$$
  
\n
$$
X(0) = 4.25
$$
  
\n
$$
X(1) = -2.23 - j1.22
$$
  
\n
$$
X(2) = 0.53
$$
  
\n
$$
X(3) = -2.23 + j1.22
$$

CEN352, Dr. Ghulam Muhammad, Extra Society 38<br>King Saud University 38

# **Example 9 – contd. (2)**

$$
A_0 = \frac{1}{4}|X(0)| = 1.0625, \ \varphi_0 = \tan^{-1}\left(\frac{0}{4.25}\right) = 0^0,
$$
  
\n
$$
P_0 = \frac{1}{4^2}|X(0)|^2 = 1.1289
$$
  
\n
$$
A_1 = \frac{1}{4}|X(1)| = 0.6355, \ \varphi_1 = \tan^{-1}\left(\frac{-1.22}{-2.23}\right) = -151.32^0,
$$
  
\n
$$
P_1 = \frac{1}{4^2}|X(1)|^2 = 0.4308
$$
  
\n
$$
A_2 = \frac{1}{4}|X(2)| = 0.1325, \ \varphi_2 = \tan^{-1}\left(\frac{0}{0.53}\right) = 0^0,
$$
  
\n
$$
P_2 = \frac{1}{4^2}|X(2)|^2 = 0.0176.
$$
  
\n
$$
A_3 = \frac{1}{4}|X(3)| = 0.6355, \ \varphi_3 = \tan^{-1}\left(\frac{1.22}{-2.23}\right) = 151.32^0,
$$
  
\n
$$
P_3 = \frac{1}{4^2}|X(3)|^2 = 0.4308.
$$

CEN352, Dr. Ghulam Muhammad, Expediant Multimidae, the control of the Saud University of the Saudi Control of the Saudi Control of the Saudi Control of the Saudi Control of the Saudi Control of the Saudi Control of the Saudi Control of the Saudi Contr

# **MATLAB Example - 2**

$$
x(n) = 2 \cdot \sin\left(2000\pi \frac{n}{8000}\right)
$$

Compute the spectrum of a Hamming window function with a window  $size = 100$ .

% Generate the sine wave sequence  $fs = 8000; T = 1/fs;$ % Sampling rate and sampling period % Generate the sine wave sequence  $x = 2* \sin(2000*pi* [0:1:100]*T);$ % Apply the FFT algorithm  $N = length(x);$ %Using the Hamming window  $index_t = [0:1:N-1];$  $x_h = x.*$ hamming (N)'; %Apply the Hamming window function  $f = [0:1:N-1]*fs/N;$  $xf_hm = abs(fft(x_hm)) / N;$ %Calculate the amplitude spectrum  $xf = abs(fft(x))/N;$ 

# **MATLAB Example – 2 contd.**

subplot  $(2, 2, 1)$ ; plot (index  $t, x$ ); qrid xlabel ('Time index  $n'$ ); ylabel ('x(n)'); subplot  $(2, 2, 3)$ ; plot (index  $t$ , x hm); grid  $x$ label ('Time index n'); ylabel ('Hamming windowed x(n)');  $\text{subplot}(2,2,2); \text{plot}(f,xf); \text{grid}; \text{axis}([0fs01]);$ xlabel('Frequency (Hz)'); ylabel('Ak (no window)');  $\text{subplot}(2,2,4)$ ;  $\text{plot}(f,xf \text{hm})$ ;  $\text{grid}; axis([0 fs 0 1]);$ xlabel('Frequency (Hz)'); ylabel('Hamming windowed Ak');

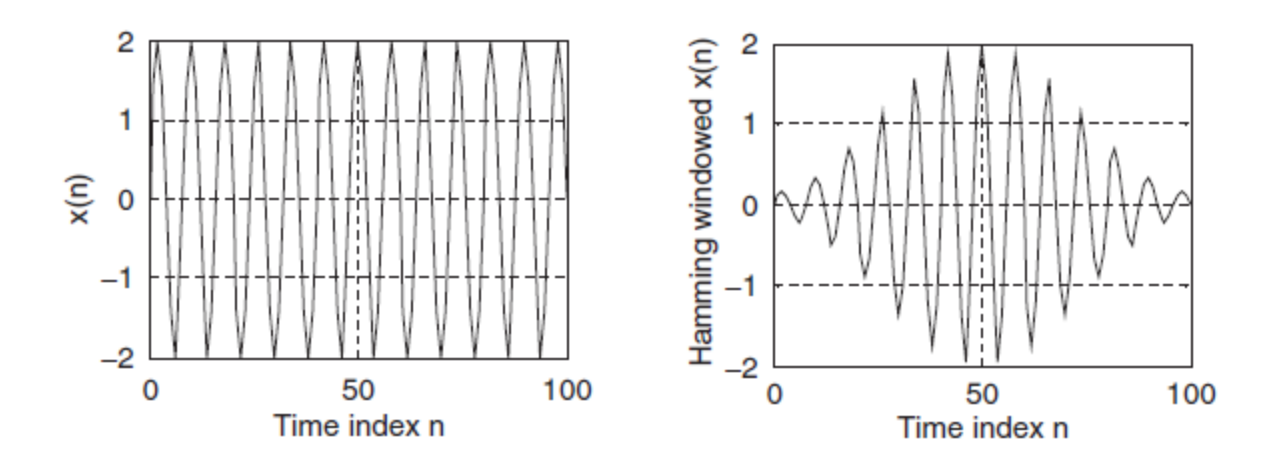

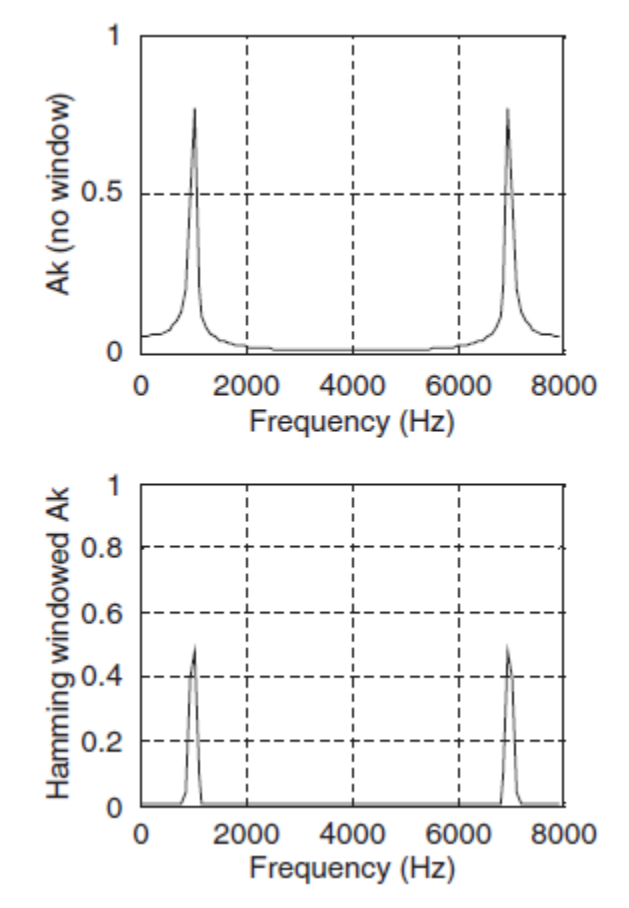

#### **DFT Matrix**

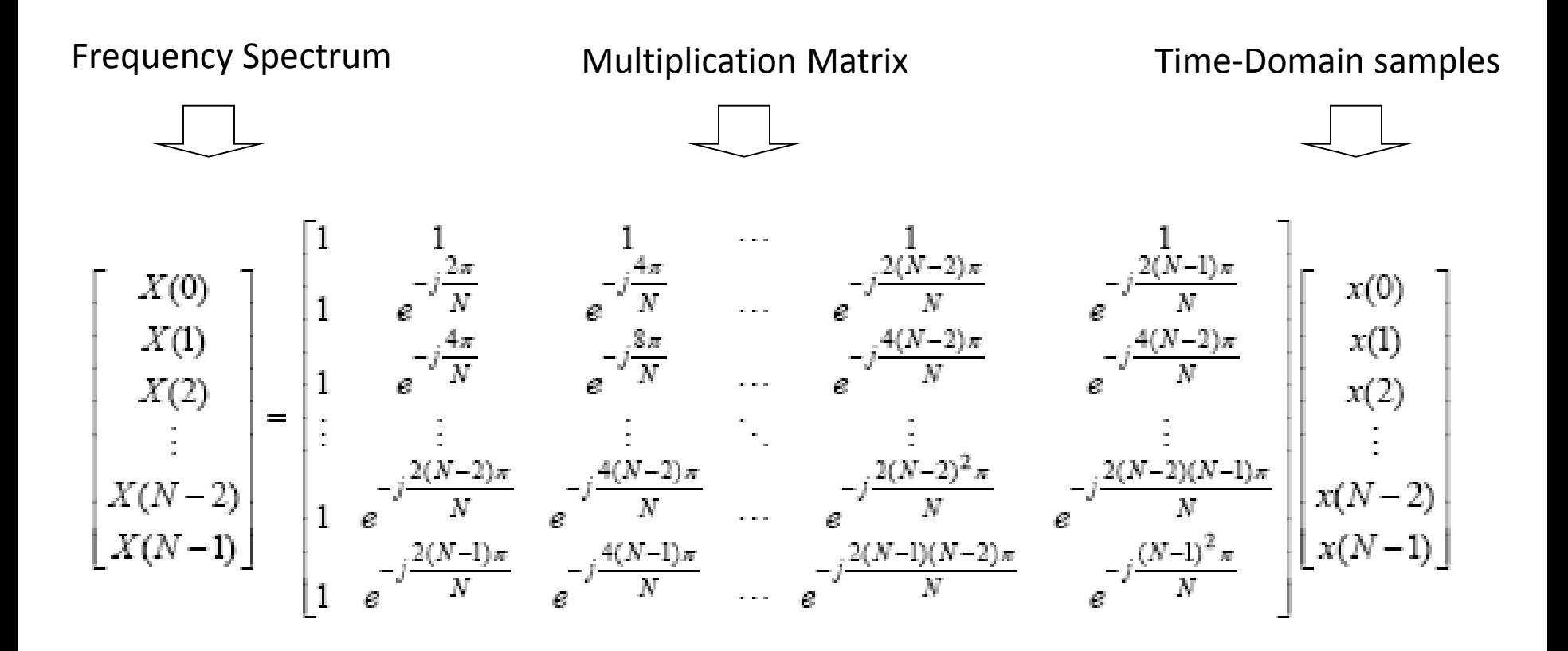

#### **DFT Matrix**

Let, 
$$
w_N = e^{-j2\pi/N}
$$

Then

$$
\begin{bmatrix}\nX(0) \\
X(1) \\
X(2) \\
\vdots \\
X(N-1)\n\end{bmatrix} =\n\begin{bmatrix}\n1 & 1 & 1 & \cdots & 1 \\
1 & w & w^2 & \cdots & w^{(N-1)} \\
1 & w^2 & w^4 & \cdots & w^{2(N-1)} \\
\vdots & \vdots & \vdots & \ddots & \vdots \\
1 & w^{(N-1)} & w^{2(N-1)} & \cdots & w^{(N-1)^2}\n\end{bmatrix}\n\begin{bmatrix}\nx(0) \\
x(1) \\
x(2) \\
\vdots \\
x(N-1)\n\end{bmatrix}
$$

**DFT equation:** 
$$
X(k) = \sum_{m=0}^{N-1} x(m) w_N^{mk}
$$
  $k = 0, ..., N-1$ 

DFT requires  $N^2$  complex multiplications.

CEN352, Dr. Ghulam Muhammad, E, D. Ghalam Mahammad, 43<br>King Saud University 43

#### **FFT**

#### **FFT: Fast Fourier Transform**

A very efficient algorithm to compute DFT; it requires less multiplication.

The length of input signal, x(*n*) must be 2*<sup>m</sup>* samples, where *m* is an integer.

Samples *N* = 2, 4, 8, 16 or so.

If the input length is not 2*<sup>m</sup>*, append (pad) zeros to make it 2*<sup>m</sup>*.

| 4       | 5                    | 1 | 7 | 1 |
|---------|----------------------|---|---|---|
| $N = 5$ | $N = 8$ , power of 2 |   |   |   |

$$
\begin{aligned}\n\text{DFT:} \quad & X(k) = \sum_{n=0}^{N-1} x(n) W_N^{kn} \text{ for } k = 0, 1, \dots, N-1, \\
& X(k) = x(0) + x(1) W_N^k + \dots + x(N-1) W_N^{k(N-1)} \\
& X(k) = \frac{x(0) + x(1) W_N^k + \dots + x\left(\frac{N}{2} - 1\right) W_N^{k(N-1)}}{N} + \frac{x\left(\frac{N}{2}\right) W^{kN/2} + \dots + x(N-1) W_N^{k(N-1)}}{N} \\
& X(k) = \sum_{n=0}^{(N/2)-1} x(n) W_N^{kn} + \sum_{n=N/2}^{N-1} x(n) W_N^{kn} \\
& X(k) = \sum_{n=0}^{(N/2)-1} x(n) W_N^{kn} + W_N^{(N/2)k} \sum_{n=0}^{(N/2)-1} x\left(n + \frac{N}{2}\right) W_N^{kn} \\
& X(k) = \sum_{n=0}^{(N/2)-1} \left(x(n) + (-1)^k x\left(n + \frac{N}{2}\right)\right) W_N^{kn} \\
& W_N^{N/2} = e^{-j\frac{2\pi(N/2)}{N}} = e^{-j\pi} = -1; \\
& X(k) = \sum_{n=0}^{(N/2)-1} \left(x(n) + (-1)^k x\left(n + \frac{N}{2}\right)\right) W_N^{kn}\n\end{aligned}
$$

Now decompose into even  $(k = 2m)$  and odd  $(k = 2m+1)$  sequences.

$$
X(2m) = \sum_{n=0}^{(N/2)-1} \left( x(n) + x\left(n + \frac{N}{2}\right) \right) W_N^{2mn}, \qquad X(2m+1) = \sum_{n=0}^{(N/2)-1} \left( x(n) - x\left(n + \frac{N}{2}\right) \right) W_N^n W_N^{2mn}
$$

$$
W_N^2 = e^{-j\frac{2\pi x^2}{N}} = e^{-j\frac{2\pi}{(N/2)}} = W_{N/2}
$$

$$
X(2m) = \sum_{n=0}^{(N/2)-1} a(n) W_{N/2}^{mn} = DFT\{a(n) \text{ with } (N/2) \text{ points}\}
$$

$$
X(2m+1) = \sum_{n=0}^{(N/2)-1} b(n)W_N^n W_{N/2}^{mn} = DFT\{b(n)W_N^n \text{ with } (N/2) \text{ points}\}
$$

$$
a(n) = x(n) + x\left(n + \frac{N}{2}\right), \text{ for } n = 0, 1 \dots, \frac{N}{2} - 1
$$
  

$$
b(n) = x(n) - x\left(n + \frac{N}{2}\right), \text{ for } n = 0, 1, \dots, \frac{N}{2} - 1.
$$

$$
DFT\{x(n) with N points\} = \left\{\begin{matrix} DFT\{a(n) with (N/2) points\} \\ DFT\{b(n)W_N^n with (N/2) points\} \end{matrix}\right\}
$$

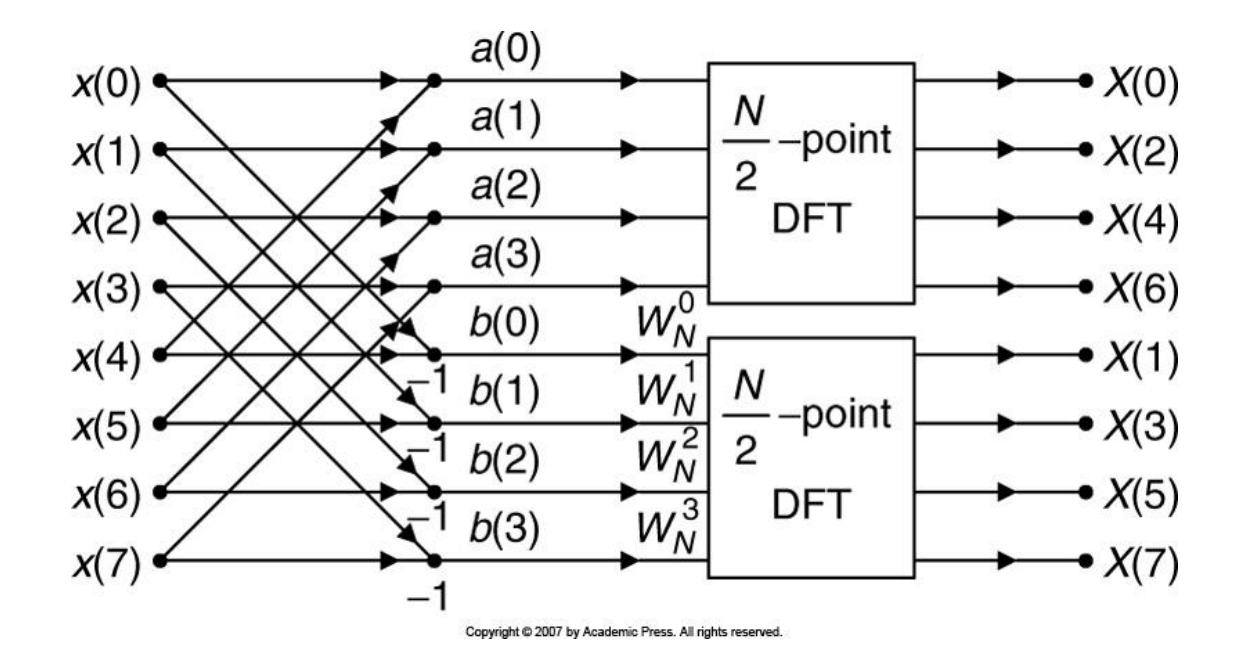

CEN352, Dr. Ghulam Muhammad, z, D. Ghulam Muhammad, 2008. (2008). 2.47<br>King Saud University

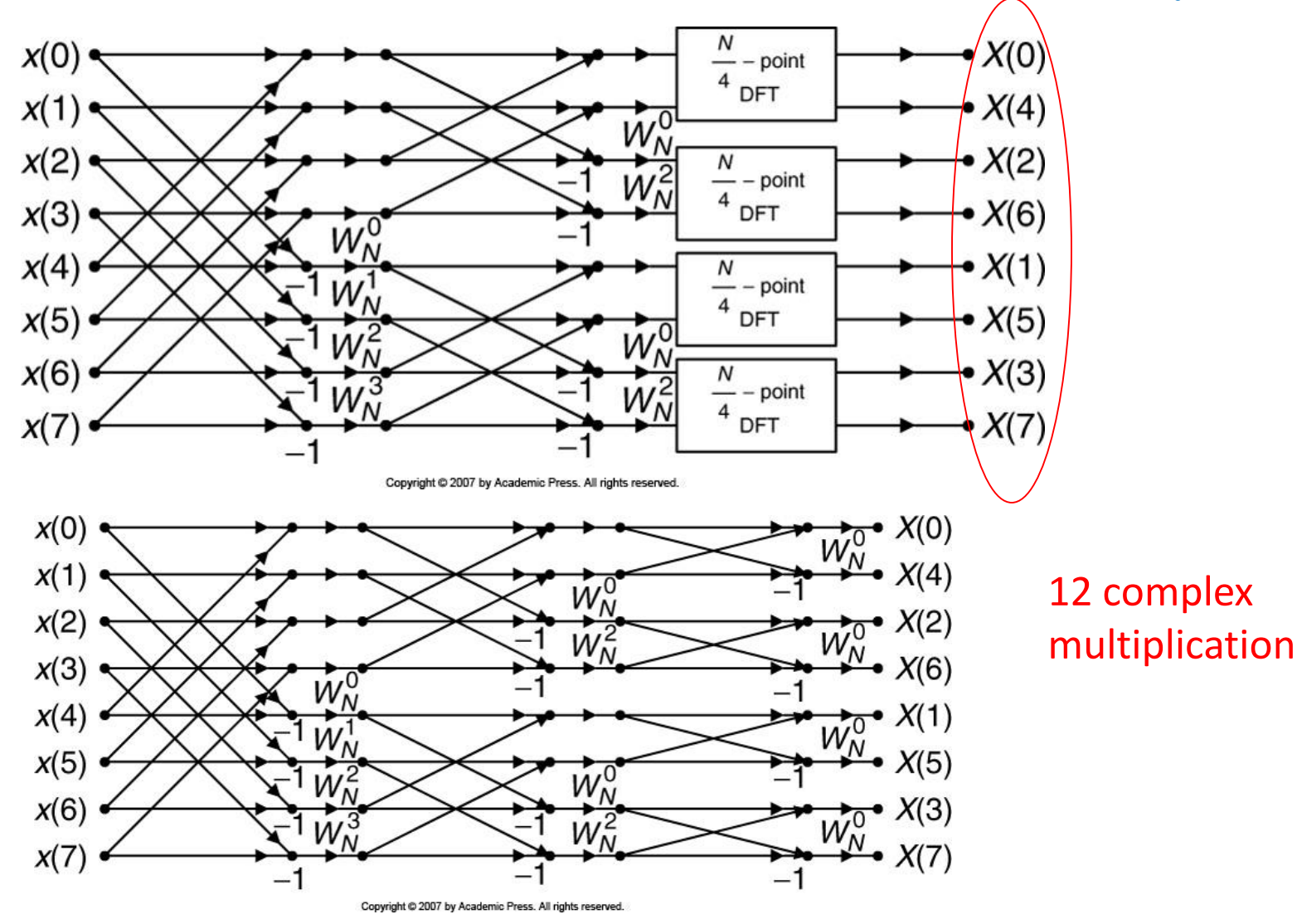

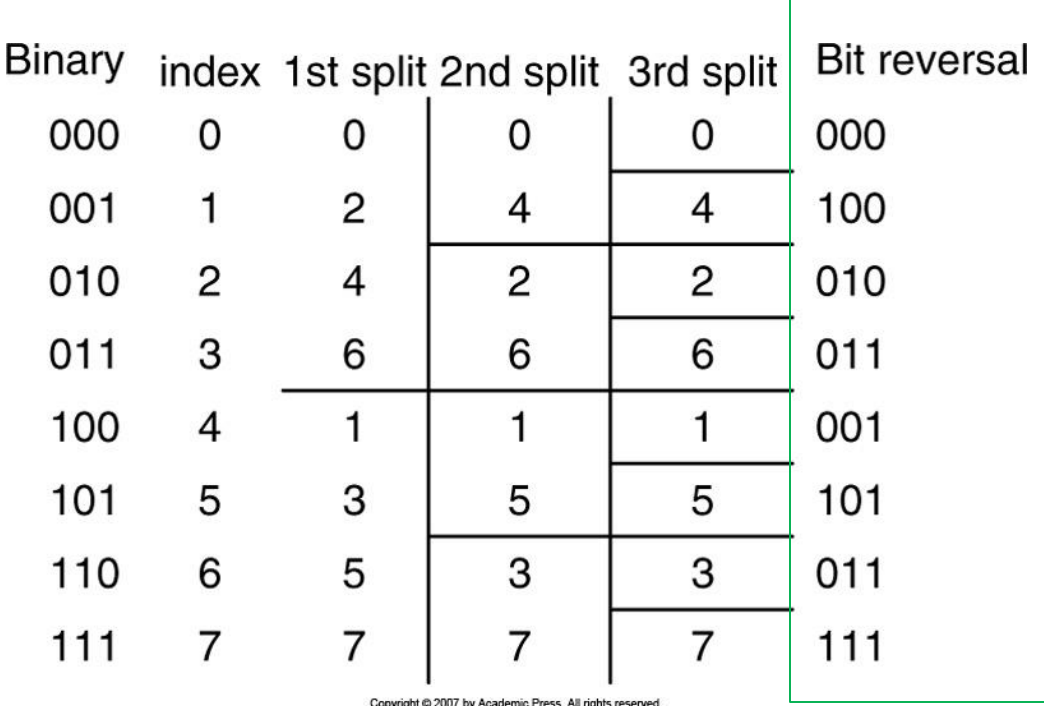

Complex multiplications of  $DFT = N^2$ , and Complex multiplications of FFT =  $\frac{N}{2} \log_2(N)$  For 1024 samples data sequence, DFT requires 1024×1024 = 1048576 complex multiplications. FFT requires (1024/2)log(1024) = 5120 complex multiplications.

#### **IFFT: Inverse FFT**

$$
x(n) = \frac{1}{N} \sum_{k=0}^{N-1} X(k) W_N^{-kn} = \frac{1}{N} \sum_{k=0}^{N-1} X(k) \tilde{W}_N^{kn}, \text{ for } k = 0, 1, ..., N-1.
$$

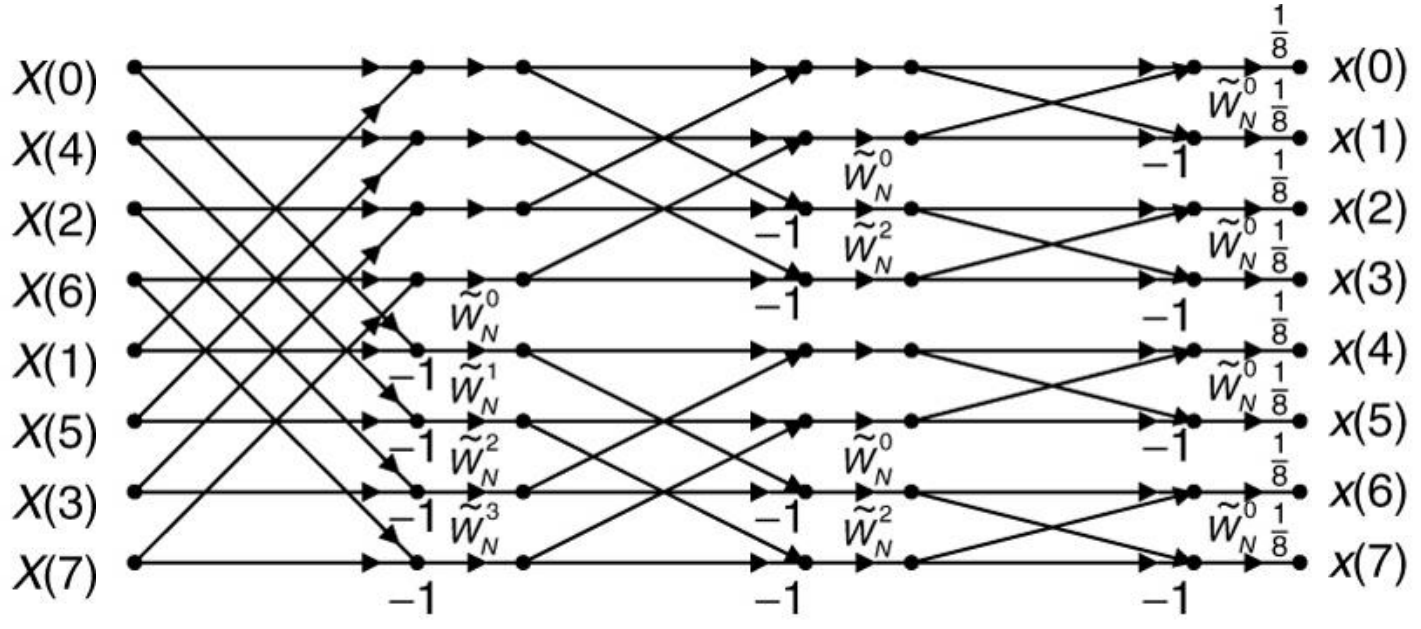

Copyright @ 2007 by Academic Press. All rights reserved.

CEN352, Dr. Ghulam Muhammad, Experiment Municipality 50 September 2014 19:30 September 2014 19:30 September 2014 19:30 September 2014 19:30<br>King Saud University

## **FFT and IFFT Examples**

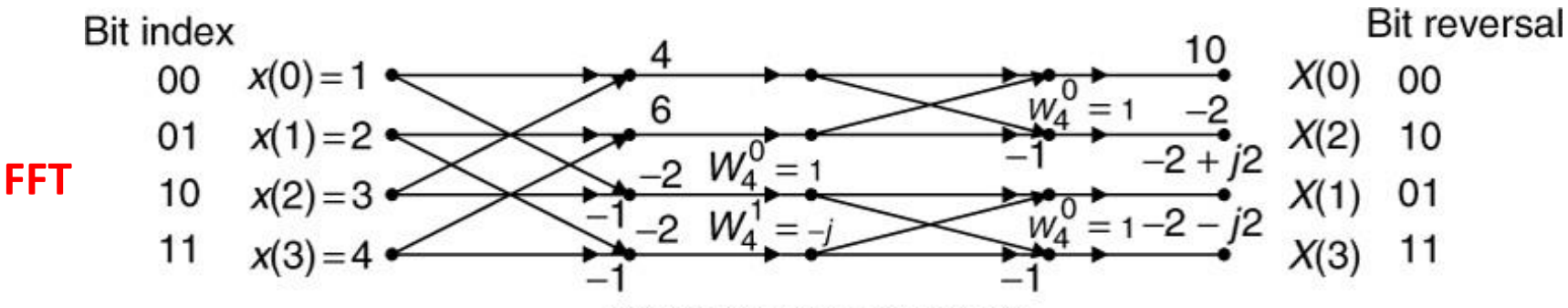

Copyright @ 2007 by Academic Press. All rights reserved.

Number of complex multiplication =  $\frac{N}{2} \log_2(N) = \frac{4}{2} \log_2(4) = 4$ .

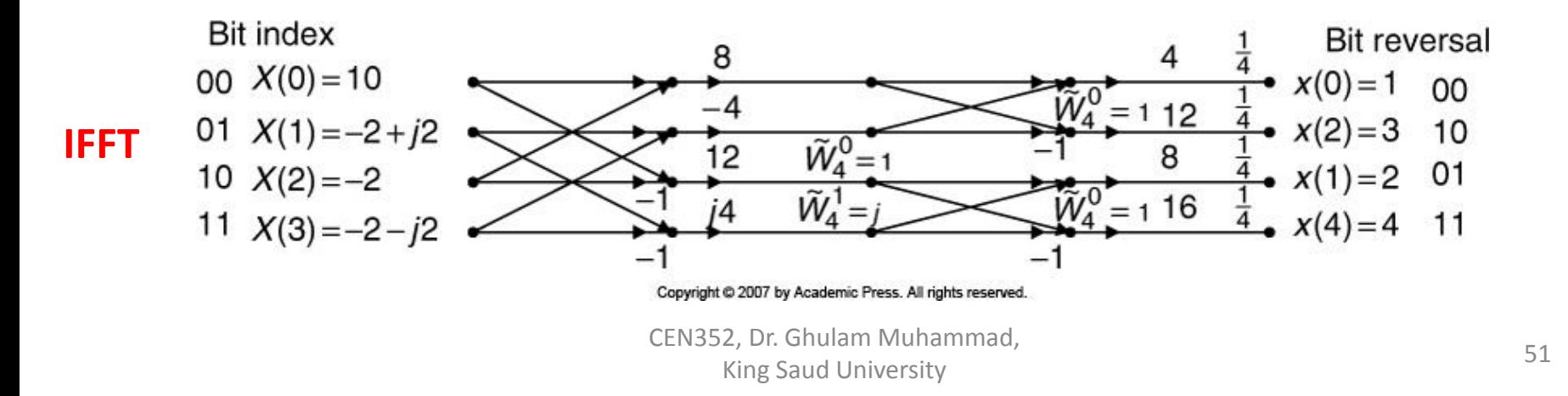

Split the input sequence  $x(n)$  into the even indexed  $x(2m)$  and  $x(2m + 1)$ , each with N/2 data points.

$$
X(k) = \sum_{m=0}^{(N/2)-1} x(2m)W_N^{2mk} + \sum_{m=0}^{(N/2)-1} x(2m+1)W_N^k W_N^{2mk},
$$
  
for  $k = 0, 1, ..., N - 1$ .

Using

$$
w_N^2 = \left( e^{-j2\pi/N} \right)^2 = e^{-j2\pi/(N/2)} = w_{N/2}
$$

$$
X(k) = \sum_{m=0}^{(N/2)-1} x(2m)W_{N/2}^{mk} + W_N^k \sum_{m=0}^{(N/2)-1} x(2m+1)W_{N/2}^{mk},
$$
  
for  $k = 0, 1, ..., N - 1$ .

Define new functions as

$$
G(k) = \sum_{m=0}^{(N/2)-1} x(2m)W_{N/2}^{mk} = DFT\{x(2m) with (N/2) points\}
$$
  

$$
H(k) = \sum_{m=0}^{(N/2)-1} x(2m+1)W_{N/2}^{mk} = DFT\{x(2m+1) with (N/2) points\}.
$$

As,  
\n
$$
G(k) = G\left(k + \frac{N}{2}\right), \text{ for } k = 0, 1, ..., \frac{N}{2} - 1
$$
\n
$$
H(k) = H\left(k + \frac{N}{2}\right), \text{ for } k = 0, 1, ..., \frac{N}{2} - 1.
$$

$$
X(k) = G(k) + W_N^k H(k), \text{ for } k = 0, 1, ..., \frac{N}{2} - 1.
$$
  

$$
X\left(\frac{N}{2} + k\right) = G(k) - W_N^k H(k), \text{ for } k = 0, 1, ..., \frac{N}{2} - 1.
$$

First iteration:

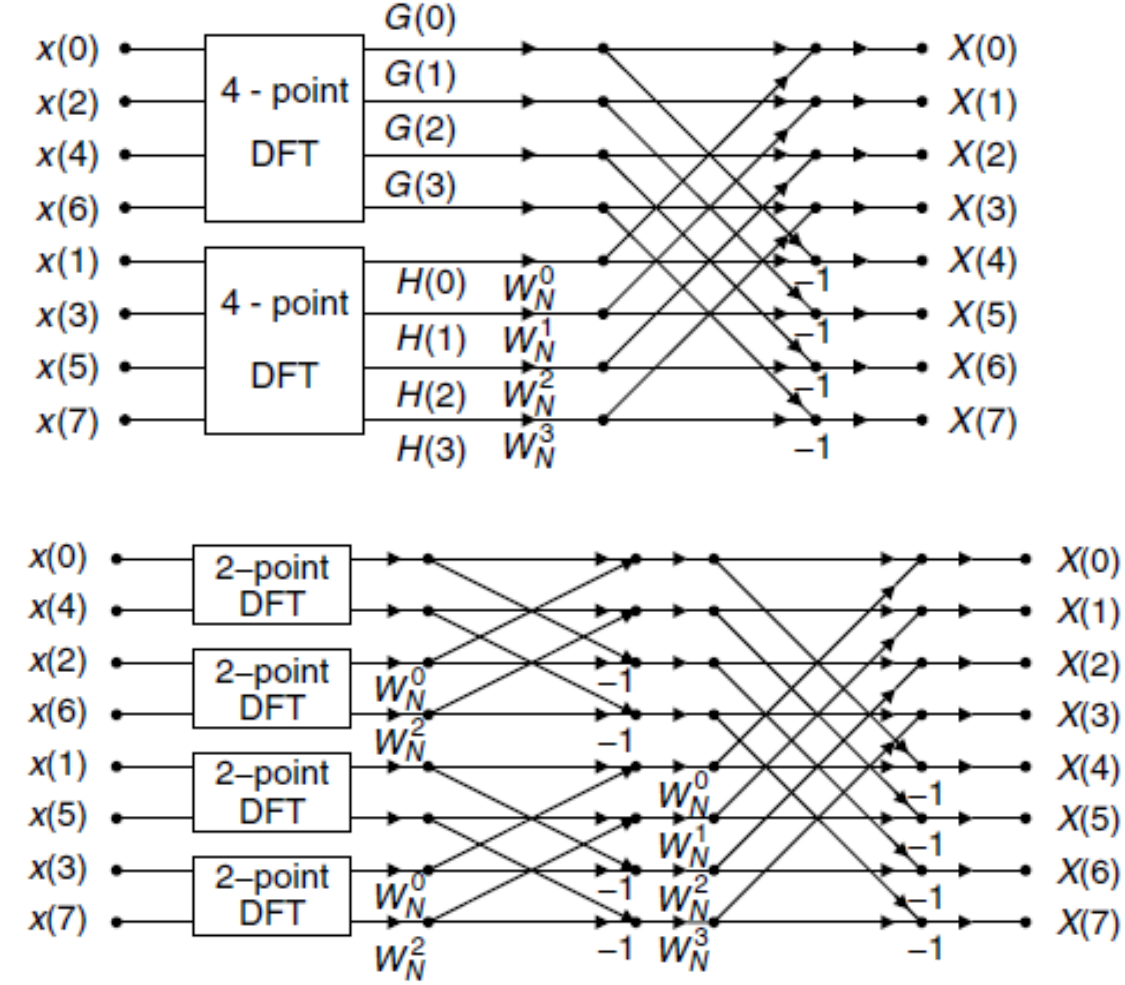

Second iteration:

Third iteration:

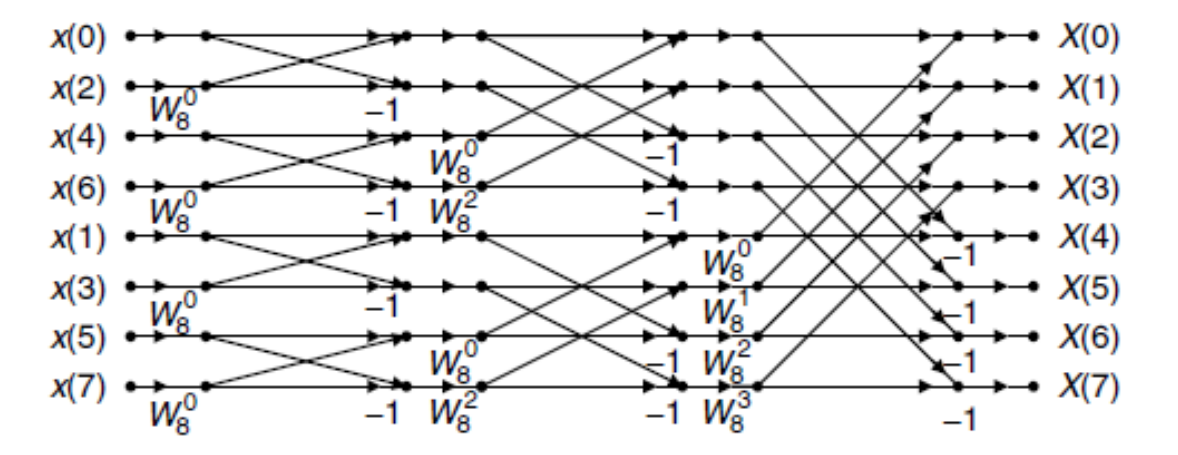

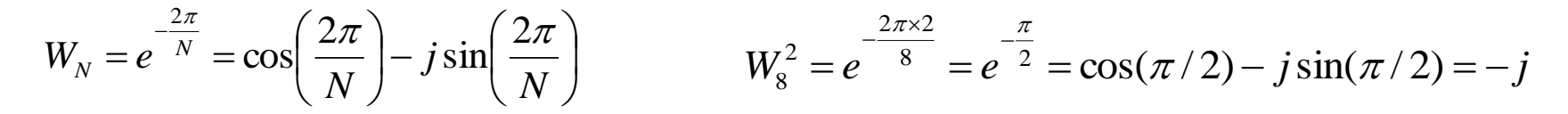

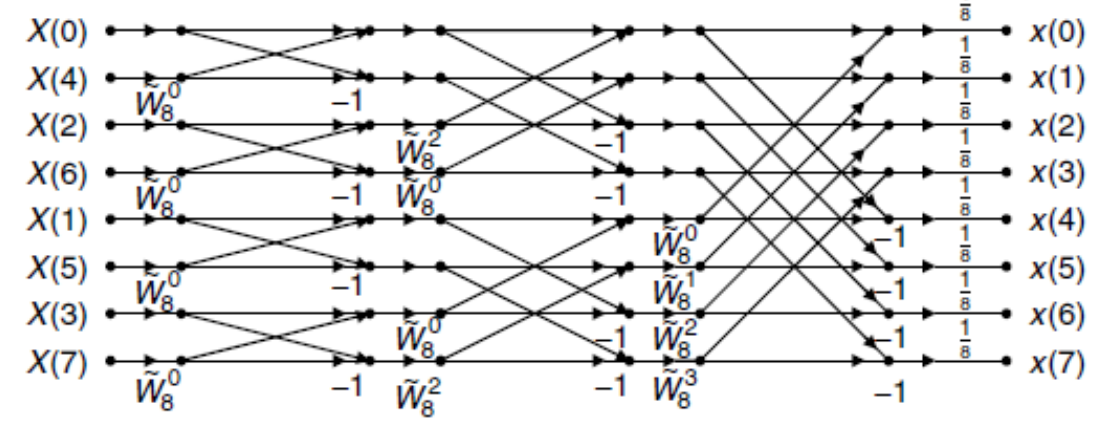

CEN352, Dr. Ghulam Muhammad, E, Etherican Manammad, 2008. The Saud University 55 Strategy and the Strategy of the Strategy of Strategy and S

**IFFT**

#### **FFT and IFFT Examples**

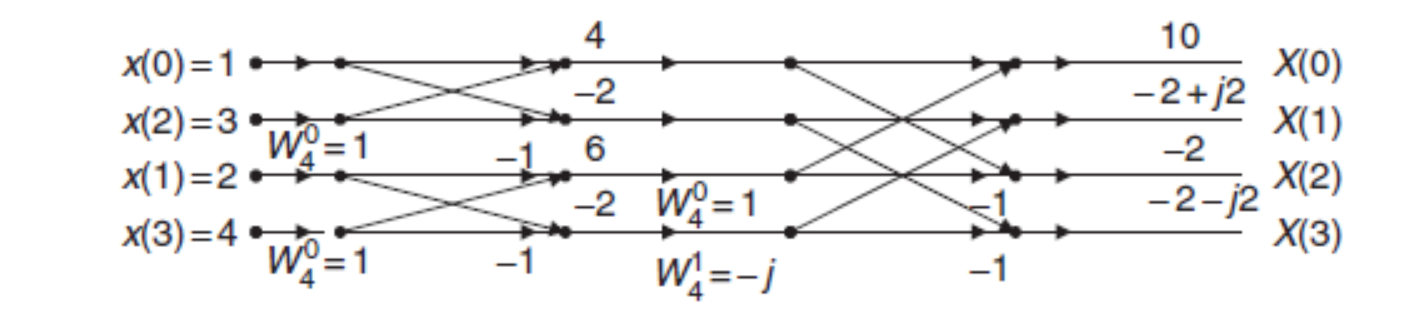

**FFT**

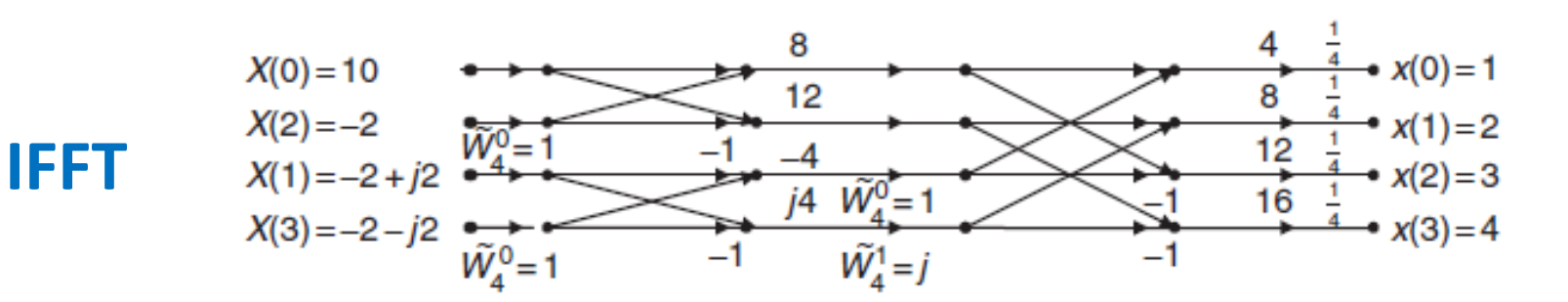

CEN352, Dr. Ghulam Muhammad, Experiment Multimidae, the control of the Saud University of the Saudi University of the Saudi Control of the S

# **Fourier Transform Properties (1)**

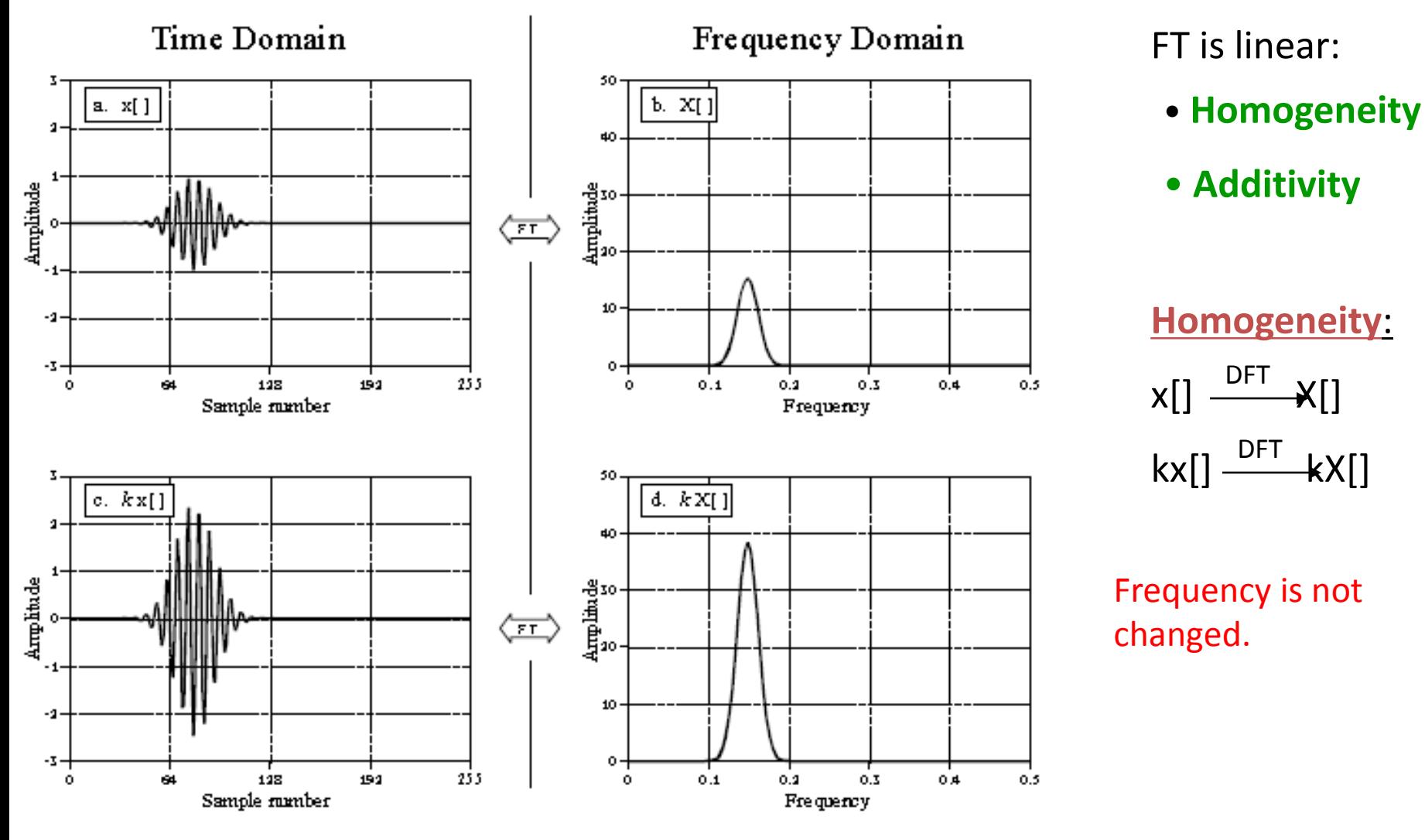

CEN352, Dr. Ghulam Muhammad, E, Br. Shahim Mahammad, 2008. Shahim Mahammad, 2008. Shahim Mahammad, 2008. Shahim Mahammad, 2008. Shahim Mahammad, 2008. Shahim Mahammad, 2008. Shahim Mahammad, 2008. Shahim Mahammad, 2008. Shahim Mahammad, 2008. Shahim M

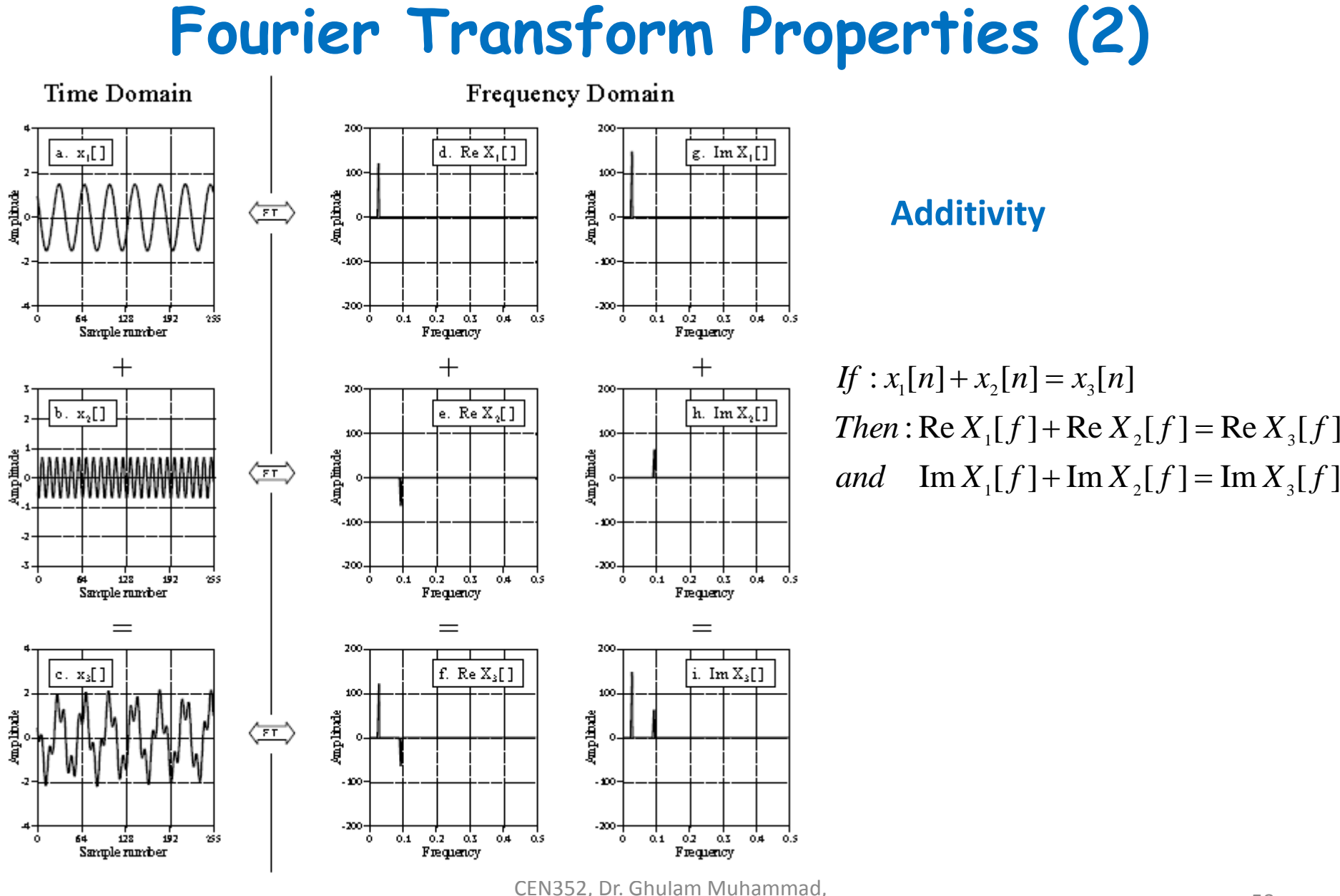

E, Etherican Manammad, 2008. The Saud University 58 S

#### **Fourier Transform Pairs**

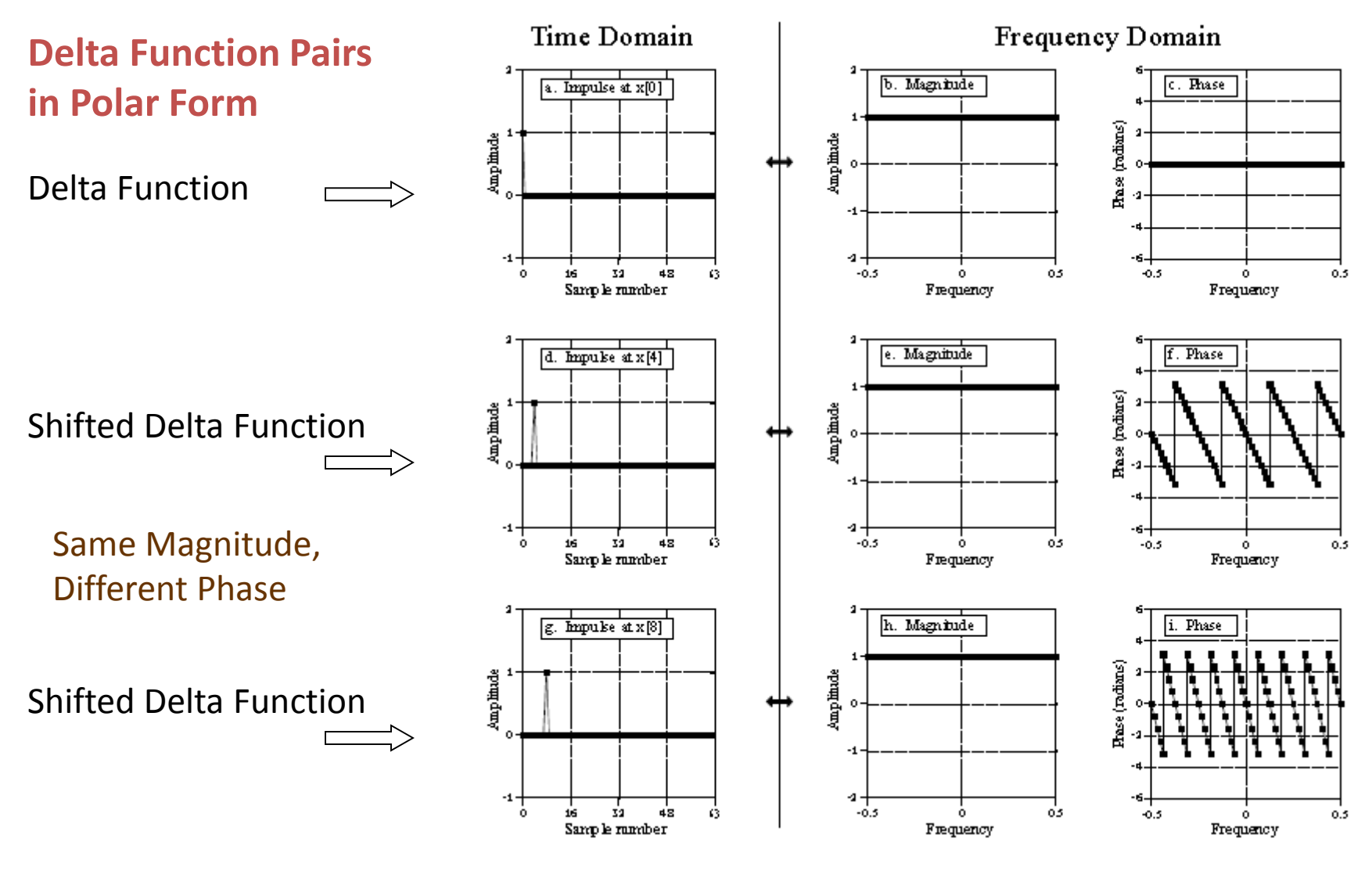

CEN352, Dr. Ghulam Muhammad, E, Etherican Manammad, and the same of the state of the Separate Separate Separate Separate Separate Separate S